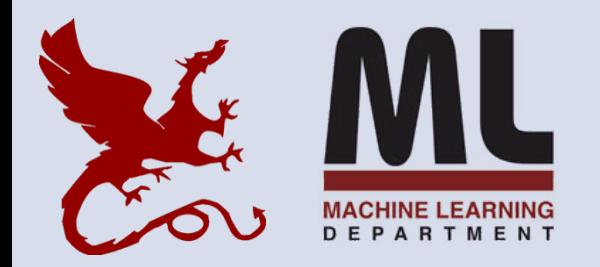

#### **10-601 Introduction to Machine Learning**

Machine Learning Department School of Computer Science Carnegie Mellon University

# **Kernels + Support Vector Machines (SVMs)**

#### **SVM Readings:**

Murphy 14.5 Bishop 7.1 HTF 12 - 12.38 Mitchell --

Matt Gormley Lecture 12 February 27, 2016

# **Reminders**

- **Homework 4: Perceptron / Kernels / SVM**
	- **Release: Wed, Feb. 22**
	- **Due: Fri, Mar. 03 at 11:59pm**
- **Midterm Exam (Evening Exam)**
	- **Tue, Mar. 07 at 7:00pm – 9:30pm**
	- **See Piazza for details about location**
- **Grading**

9 days for HW4

# **Outline**

#### • **Kernels**

- Kernel Perceptron
- Kernel as a dot product
- Gram matrix
- Examples: Polynomial, RBF

#### • **Support Vector Machine (SVM)**

- Background: Constrained Optimization, Linearly Separable, Margin
- SVM Primal (Linearly Separable Case)
- SVM Primal (Non-linearly Separable Case)
- SVM Dual

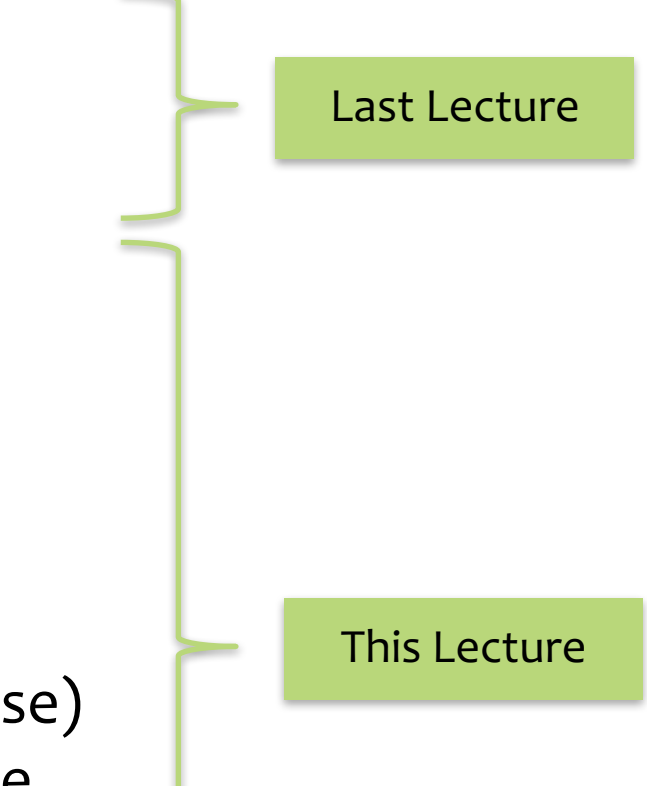

## **KERNELS**

# Kernels: Motivation

### Most real-world problems exhibit data that is not linearly separable.

Example: pixel representation for Facial Recognition:

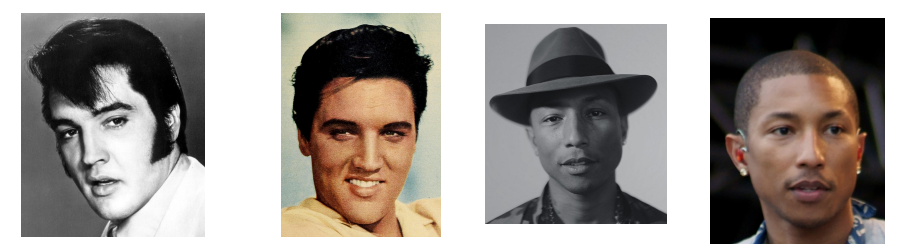

**Q:** When your data is **not linearly separable**, how can you still use a linear classifier?

**A:** Preprocess the data to produce **nonlinear features**

# Kernels: Motivation

- Motivation #1: Inefficient Features
	- Non-linearly separable data requires **high dimensional** representation
	- Might be **prohibitively expensive** to compute or store
- Motivation #2: Memory-based Methods
	- k-Nearest Neighbors (KNN) for facial recognition allows a **distance metric** between images -- no need to worry about linearity restriction at all

# Kernels

### *Whiteboard*

- Kernel Perceptron
- Kernel as a dot product
- Gram matrix
- Examples: RBF kernel, string kernel

# Kernel Methods

- **Key idea:** 
	- 1. Rewrite the algorithm so that we only work with **dot products**  $x^{T}z$ of feature vectors
	- 2. Replace the **dot products**  $x^T z$  with a **kernel function**  $k(x, z)$
- The kernel k(x,z) can be **any** legal definition of a dot product:

 $k(x, z) = \varphi(x)^\top \varphi(z)$  for any function  $\varphi: X \to \mathbb{R}^D$ 

So we only compute the φ dot product **implicitly**

- This **"kernel trick"** can be applied to many algorithms:
	- classification: perceptron, SVM, …
	- regression: ridge regression, …
	- clustering: k-means, …

# Kernel Methods

**Q:** These are just non-linear features, right? **A:** Yes, but…

**Q:** Can't we just compute the feature transformation φ explicitly?

**A:** That depends...

#### **Q:** So, why all the hype about the kernel trick?

**A:** Because the **explicit features** might either be **prohibitively expensive** to compute or **infinite length** vectors

#### Example: Polynomial Kernel ilyTionnid

For n=2, d=2, the kernel  $K(x, z) = (x \cdot z)^d$  corresponds to  $(x_1, x_2) \rightarrow \Phi(x) = (x_1^2, x_2^2, \sqrt{2}x_1x_2)$  $\overline{a}$ **X X**  $\phi(x) \cdot \phi(z) = (x_1^2, x_2^2, \sqrt{2}x_1x_2) \cdot (z_1^2, z_2^2, \sqrt{2}z_1z_2)$  $\binom{n_1}{2}$  $F(S) = F(S) = (T \cdot 2, T \cdot 2) = T \cdot 2$  $=(x_1z_1 + x_2z_2)^2 = (x \cdot z)^2 = K(x, z)$  $\begin{pmatrix} 1 & 1 \\ 1 & 1 \end{pmatrix}$  $\mathcal{F} = \mathcal{F} \times \mathcal{F} = \mathcal{F} \times \mathcal{F}$  and  $\mathcal{F} = \mathcal{F} \times \mathcal{F}$  and  $\mathcal{F} = \mathcal{F} \times \mathcal{F}$  $\phi: R^2 \to R^3$ ,  $(x_1, x_2) \to \Phi(x) = (x_1^2, x_2^2, \sqrt{2}x_1x_2)$  $\phi(x) \cdot \phi(z) = (x_1^2, x_2^2, \sqrt{2}x_1x_2) \cdot (z_1^2, z_2^2, \sqrt{2}z_1z_2)$ 

Original space

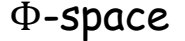

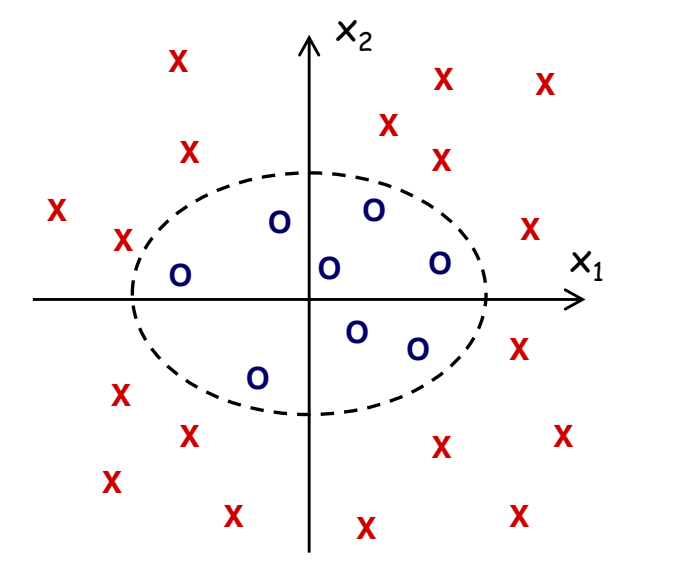

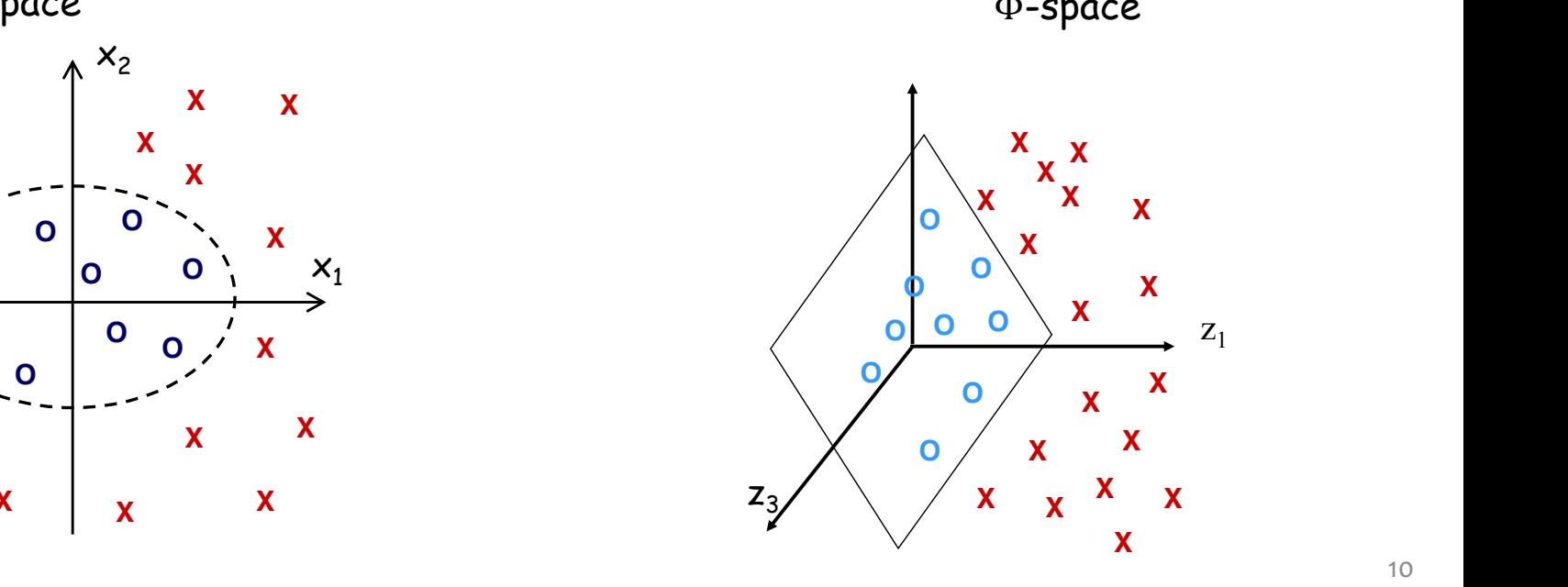

#### Example: Polynomial Kernel Example: Progrietition the first

Feature space can grow really large and really quickly…. Crucial to think of  $\phi$  as implicit, not explicit!!!!

Polynomial kernel degreee d,  $k(x, z) = (x^\top z)^d = \phi(x) \cdot \phi(z)$ 

number of monomial terms  $- x_1^d, x_1 x_2 ... x_d, x_1^2 x_2 ... x_{d-1}$  $d=4$ – Total number of such feature is  $d + n - 1$ !  $d + n - 1$ =  $d=3$  $\overline{d}$  $d!$   $(n-1)!$  $d = 6, n = 100$ , there are 1.6 billion terms  $d=2$ number of input dimensions

$$
k(x, z) = (x^{\mathsf{T}} z)^d = \phi(x) \cdot \phi(z)
$$

# Kernel Examples Example

#### **Side Note:** The feature space might not be unique! **Note:** feature space might not be unique.

**Explicit representation #1:**

$$
\begin{aligned} \n\varphi: \mathbb{R}^2 &\rightarrow \mathbb{R}^3, \ (x_1, x_2) \rightarrow \Phi(x) = (x_1^2, x_2^2, \sqrt{2}x_1x_2) \\ \n\varphi(x) \cdot \varphi(z) &= (x_1^2, x_2^2, \sqrt{2}x_1x_2) \cdot (z_1^2, z_2^2, \sqrt{2}z_1z_2) \\ \n&= (x_1z_1 + x_2z_2)^2 = (x \cdot z)^2 = \mathbb{K}(x, z) \n\end{aligned}
$$

**Explicit representation #2:**

$$
\begin{aligned} \n\varphi: \mathbb{R}^2 &\to \mathbb{R}^4, \ (x_1, x_2) \to \Phi(x) = (x_1^2, x_2^2, x_1 x_2, x_2 x_1) \\ \n\varphi(x) \cdot \varphi(z) &= (x_1^2, x_2^2, x_1 x_2, x_2 x_1) \cdot (z_1^2, z_2^2, z_1 z_2, z_2 z_1) \\ \n&= (x \cdot z)^2 = K(x, z) \n\end{aligned}
$$

**These two different feature representations correspond to the same kernel function!**

Slide from Nina Balcan

# Kernel Examples

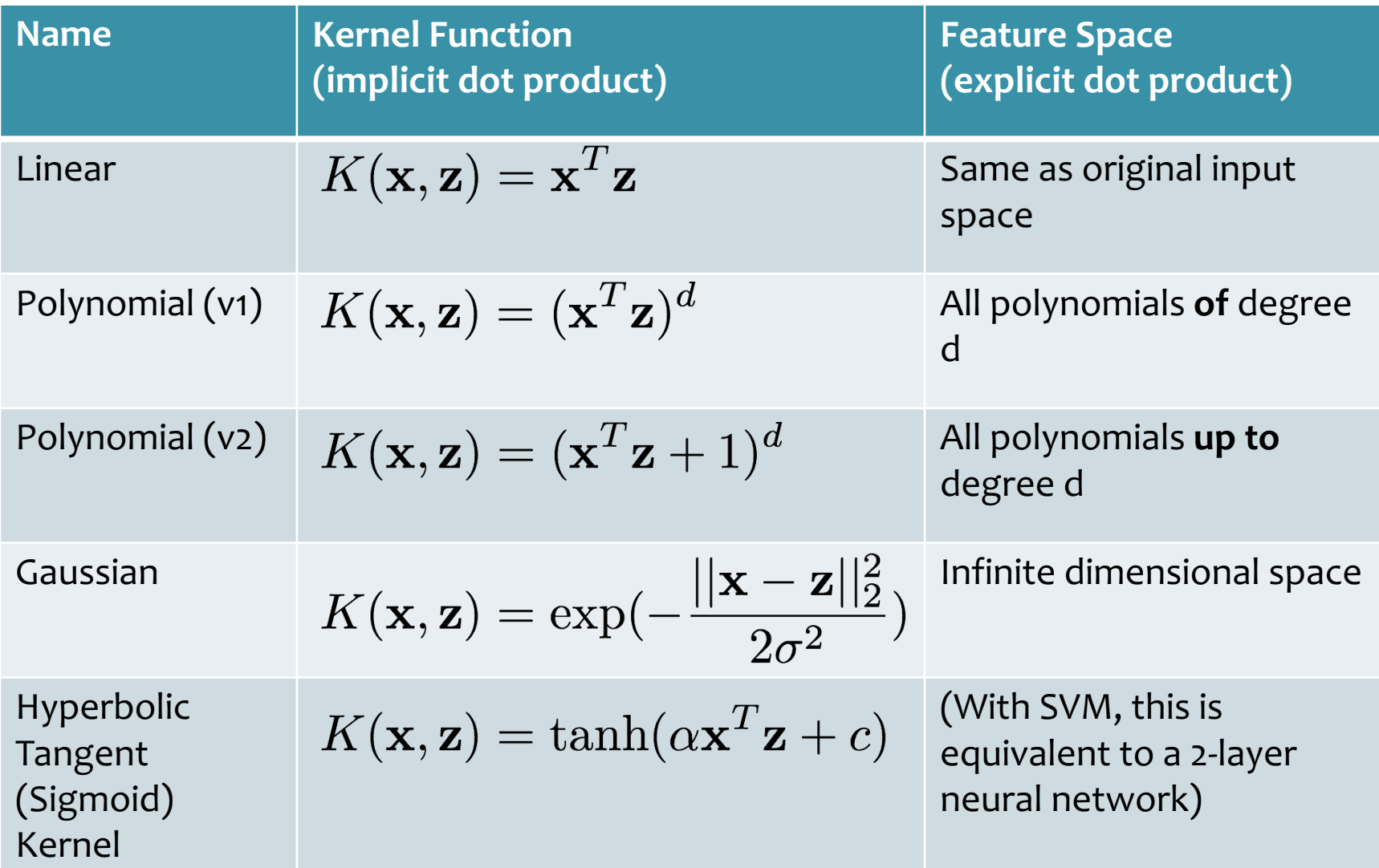

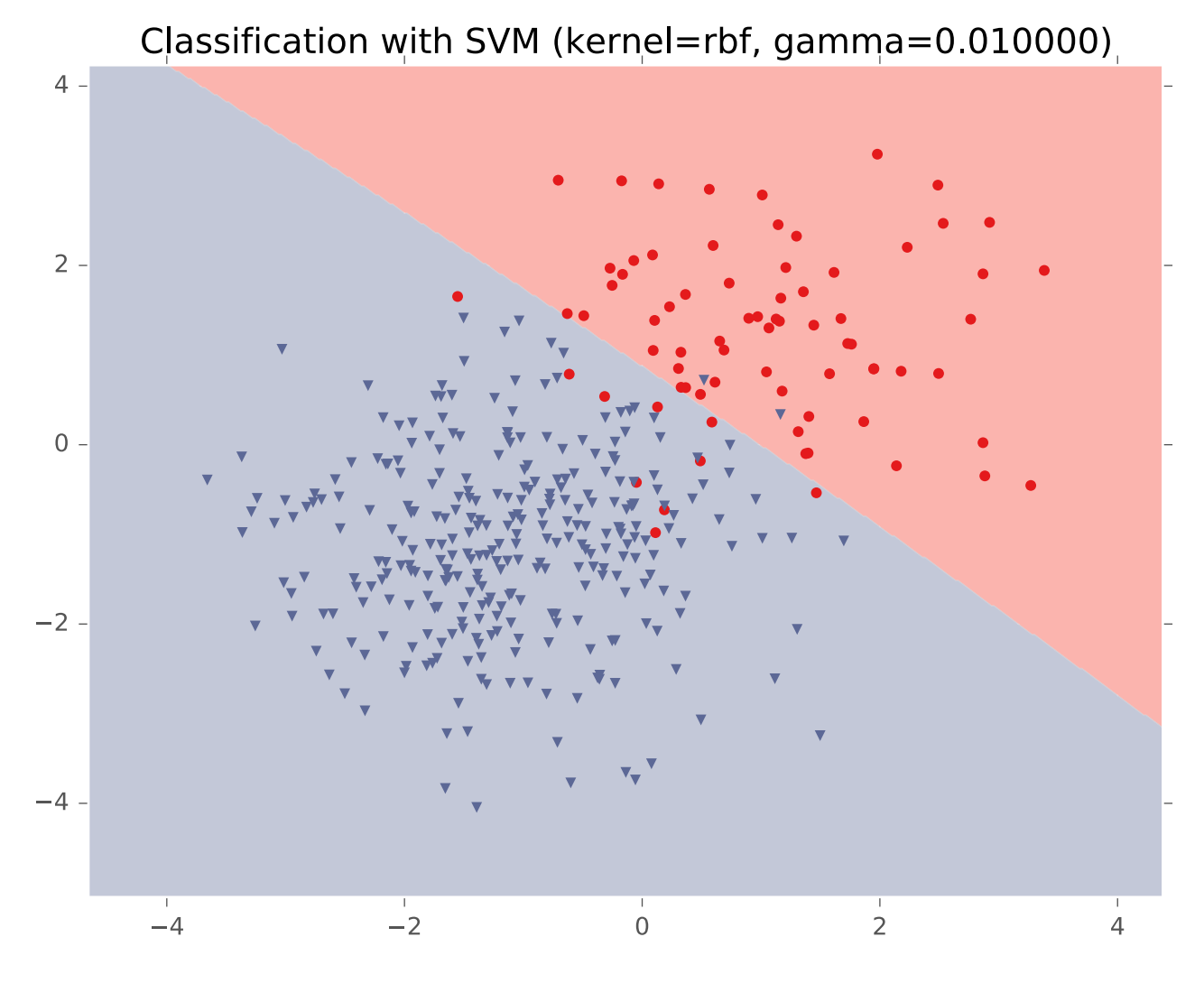

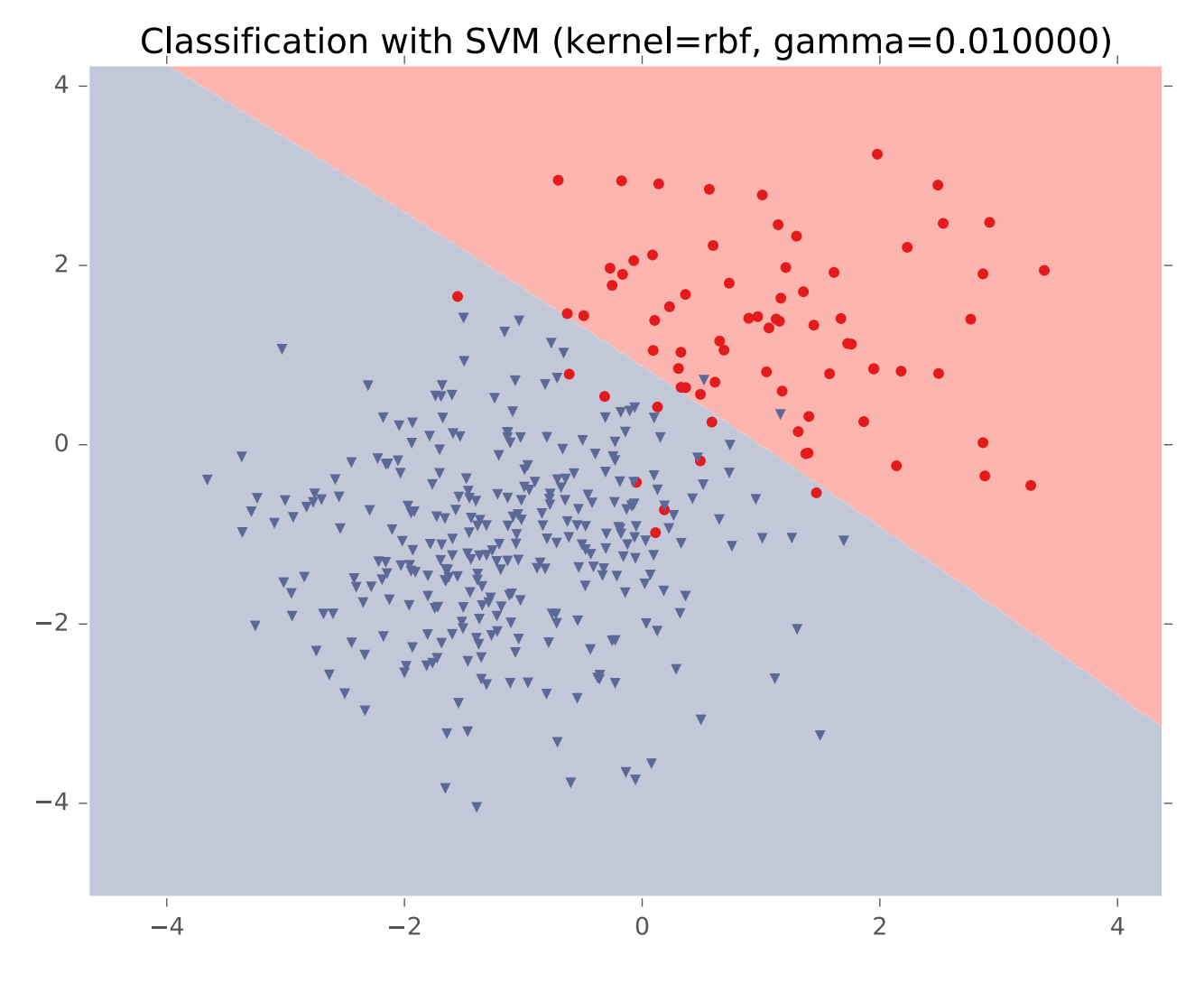

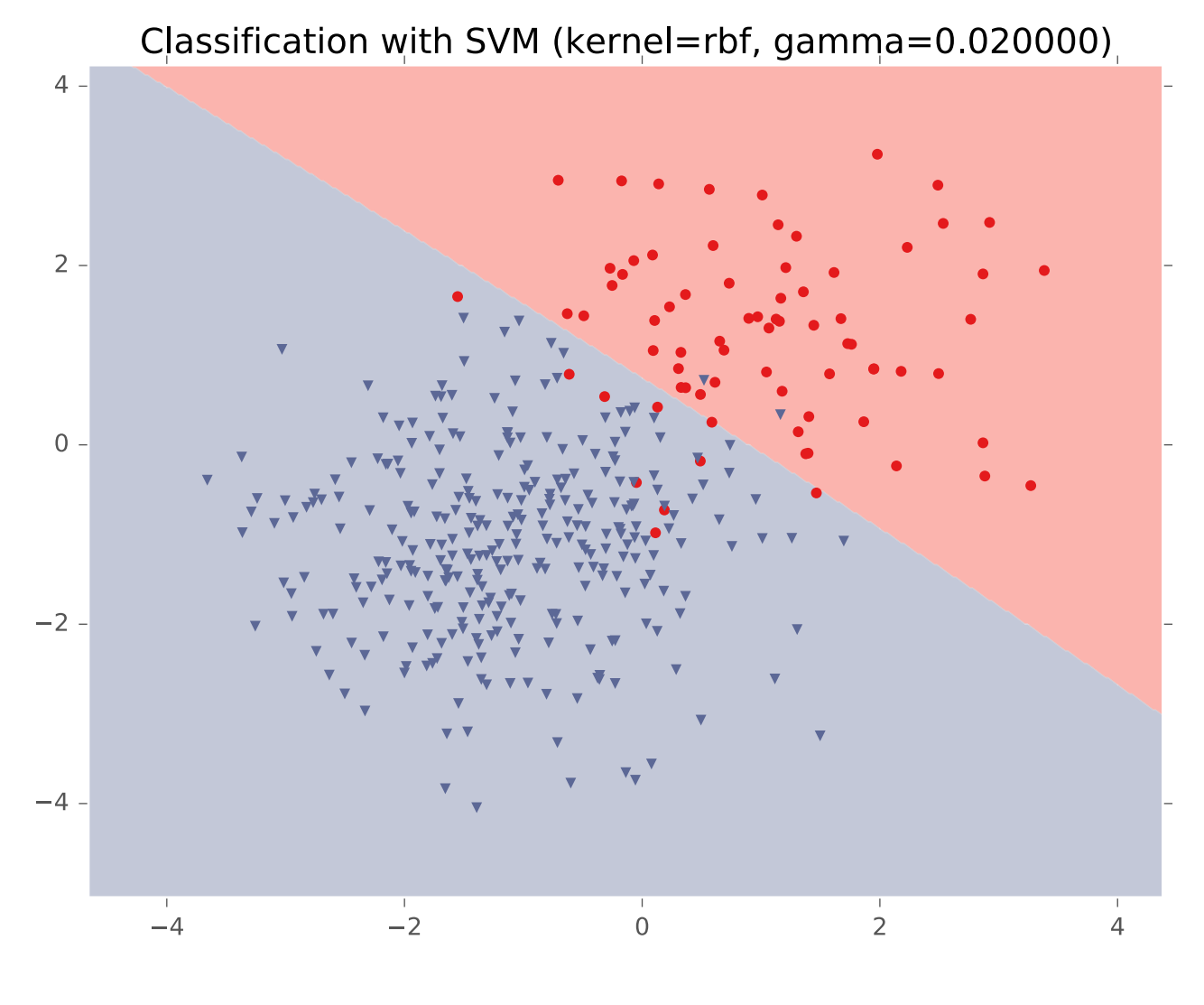

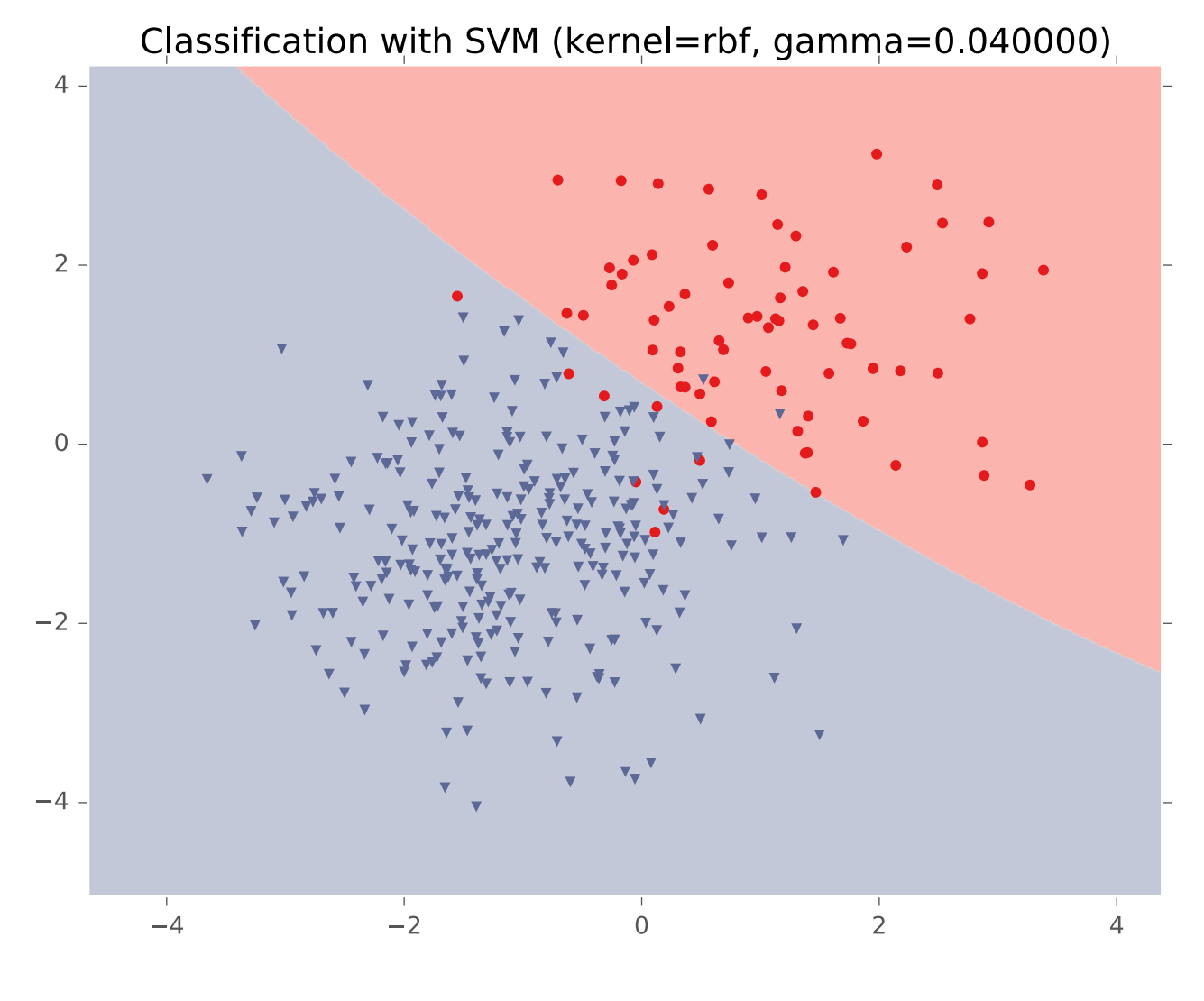

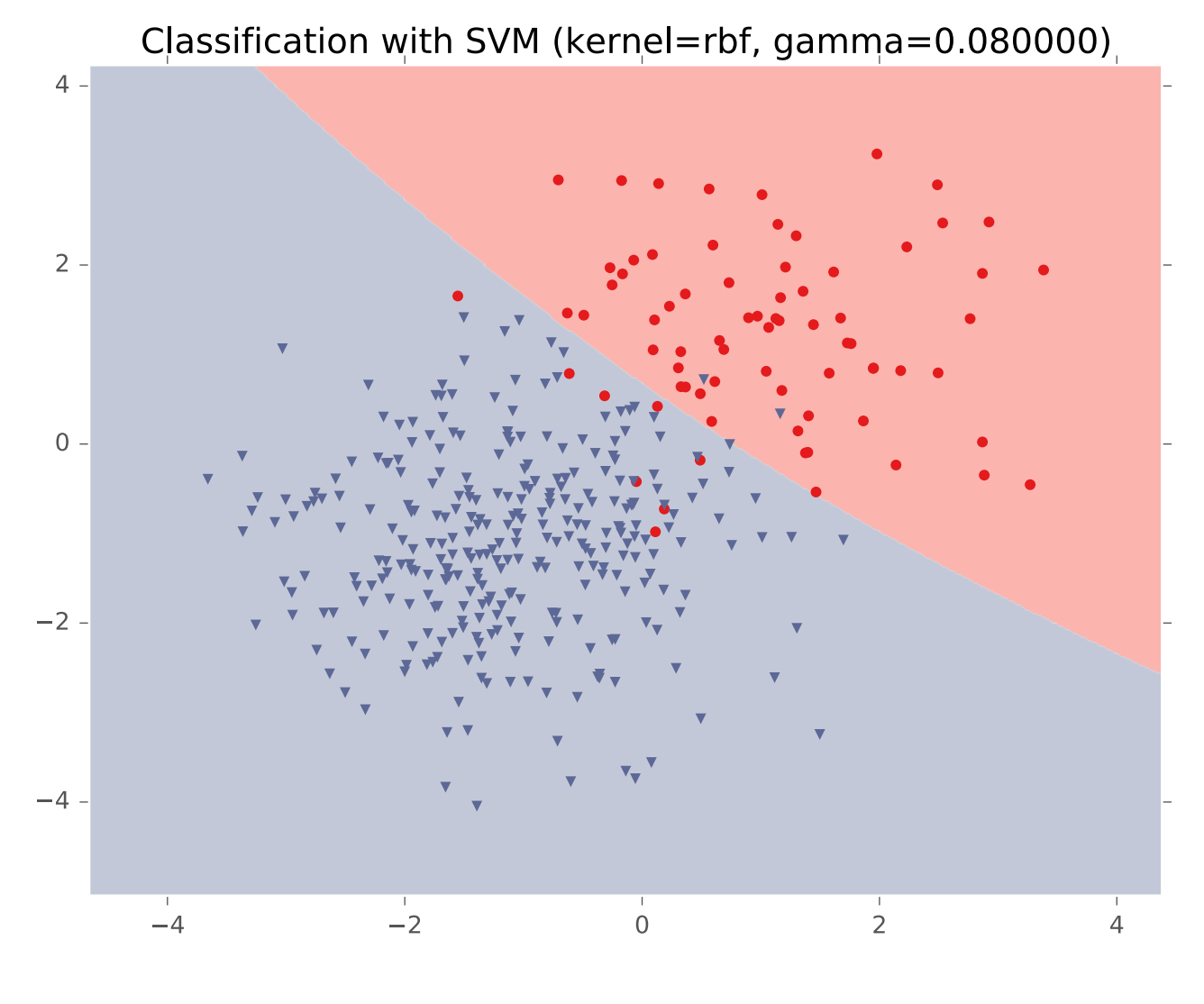

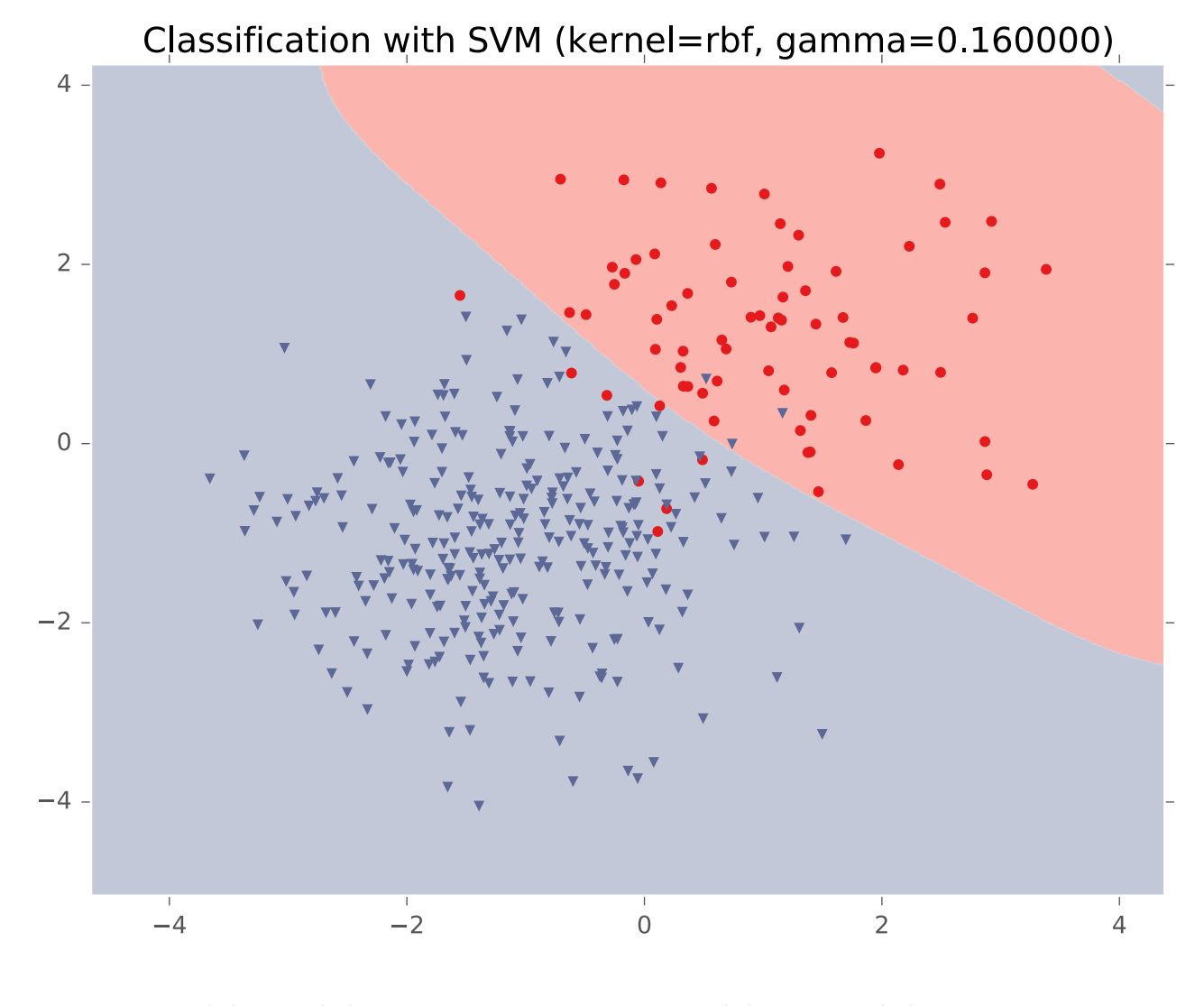

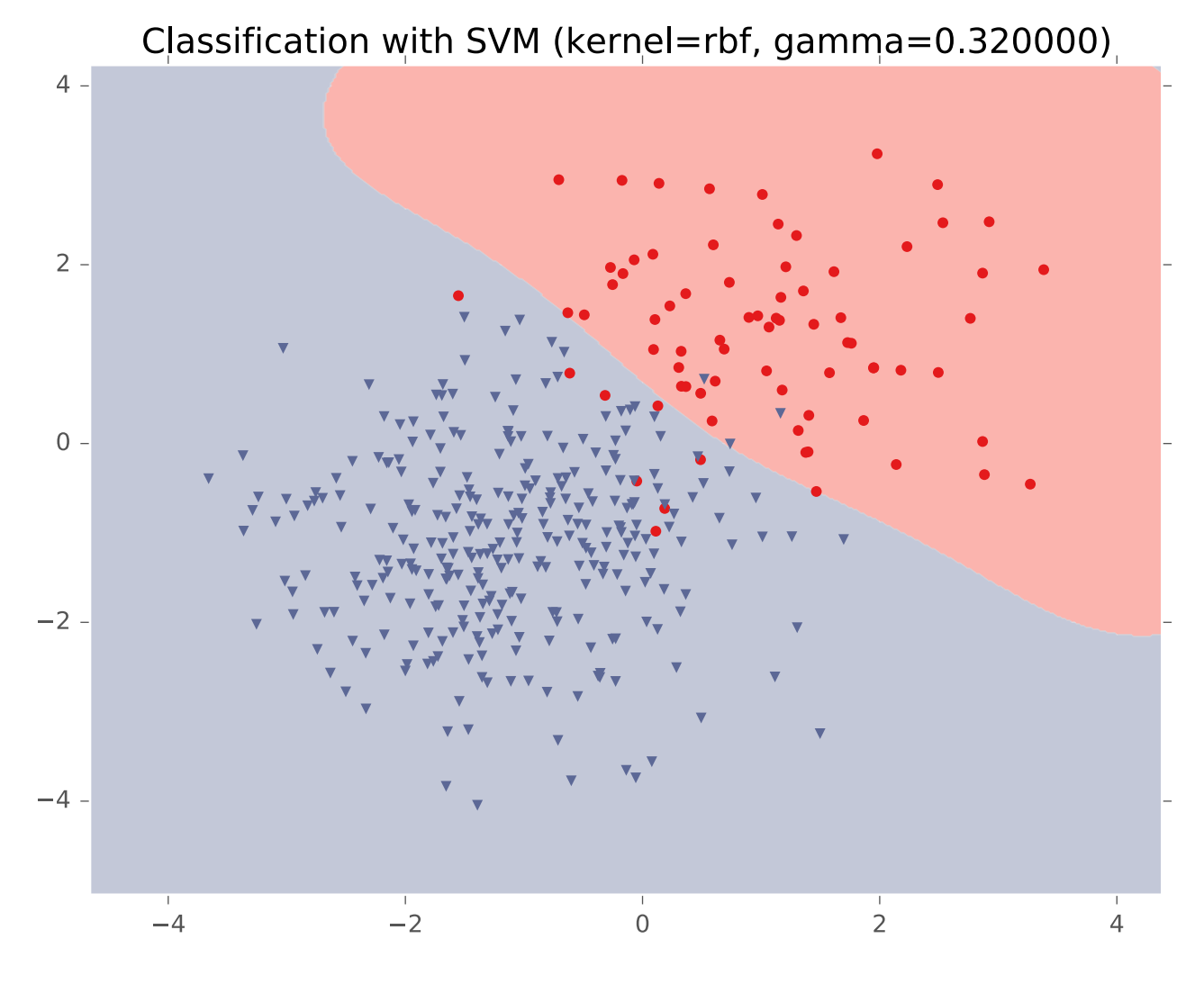

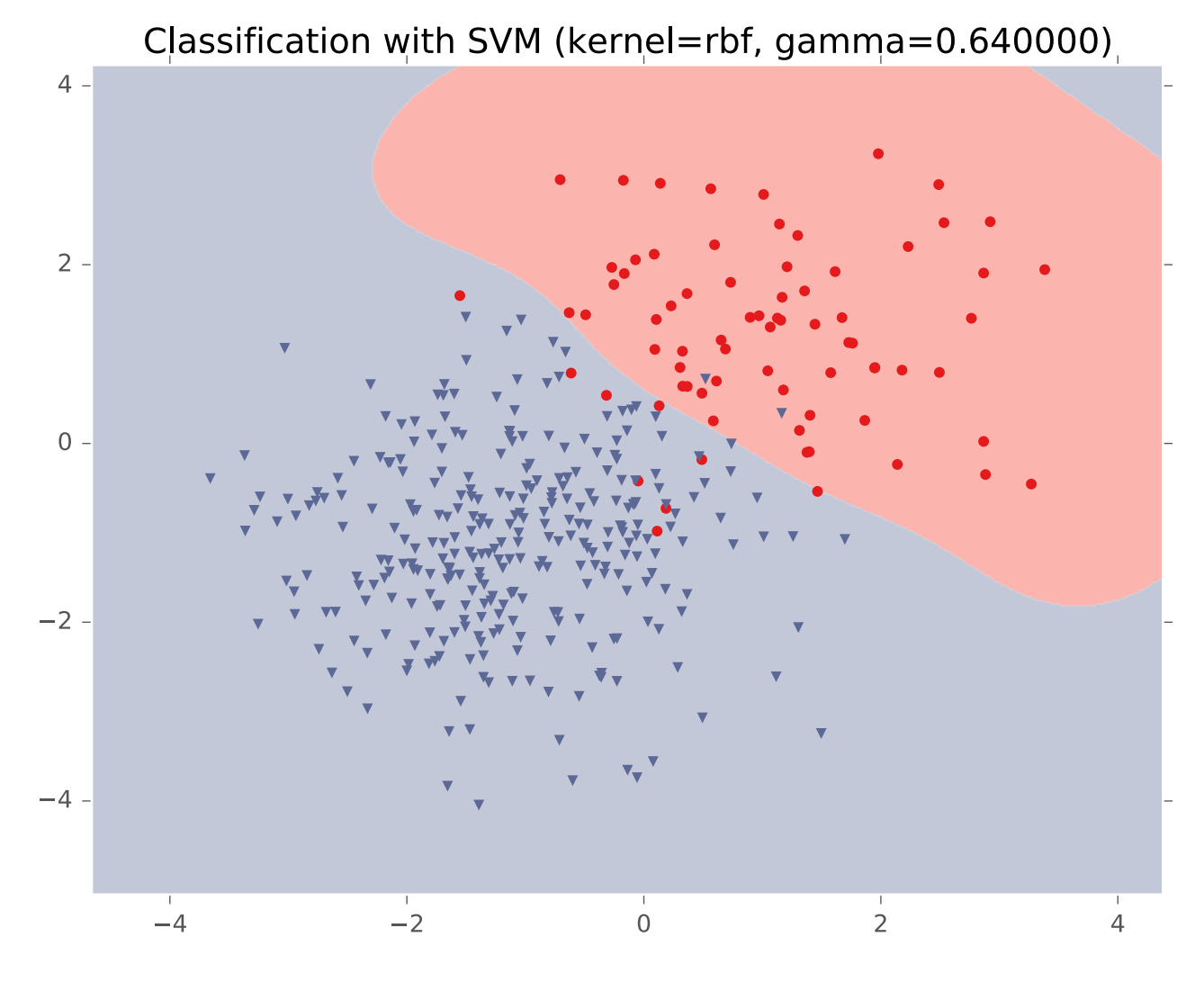

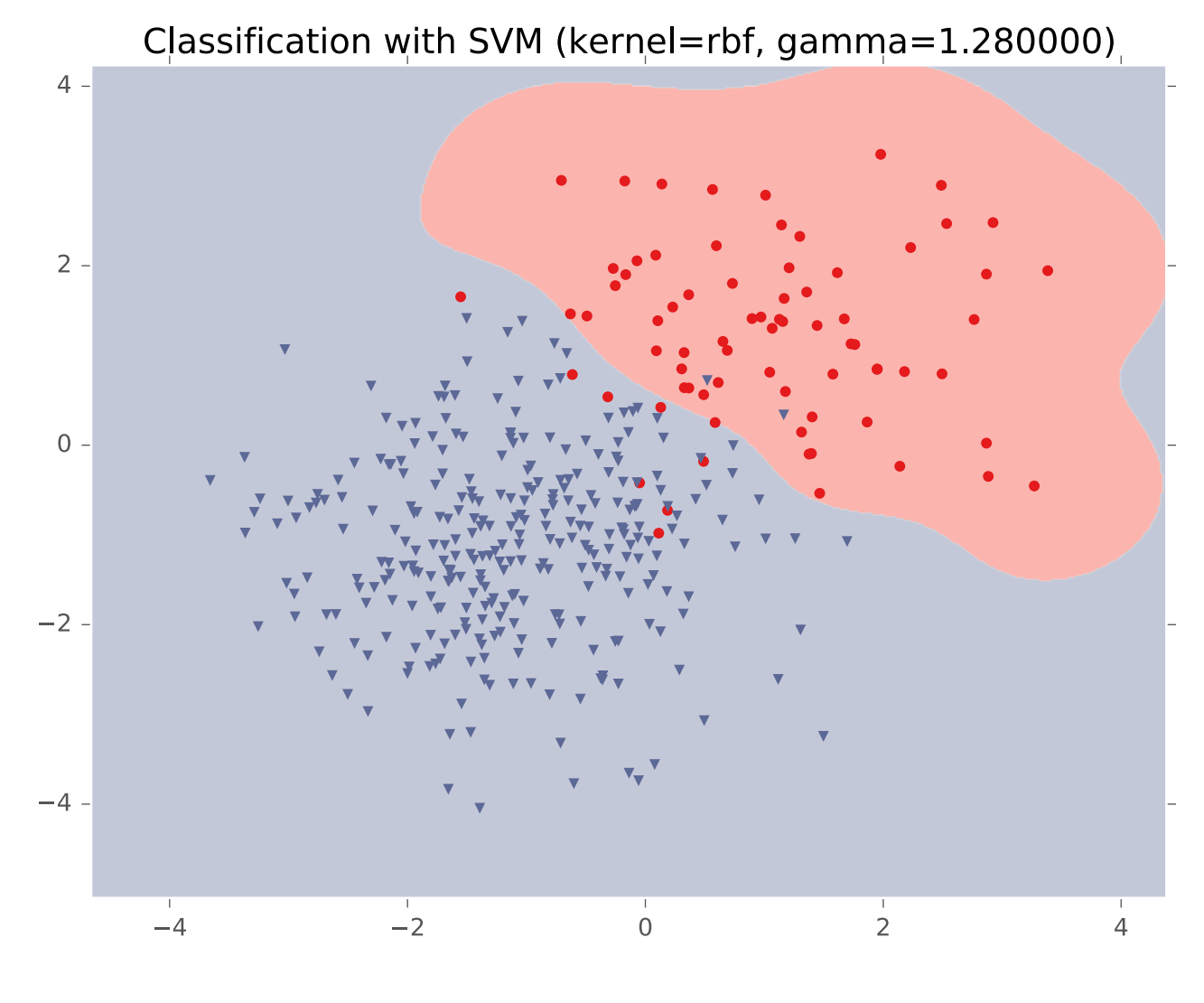

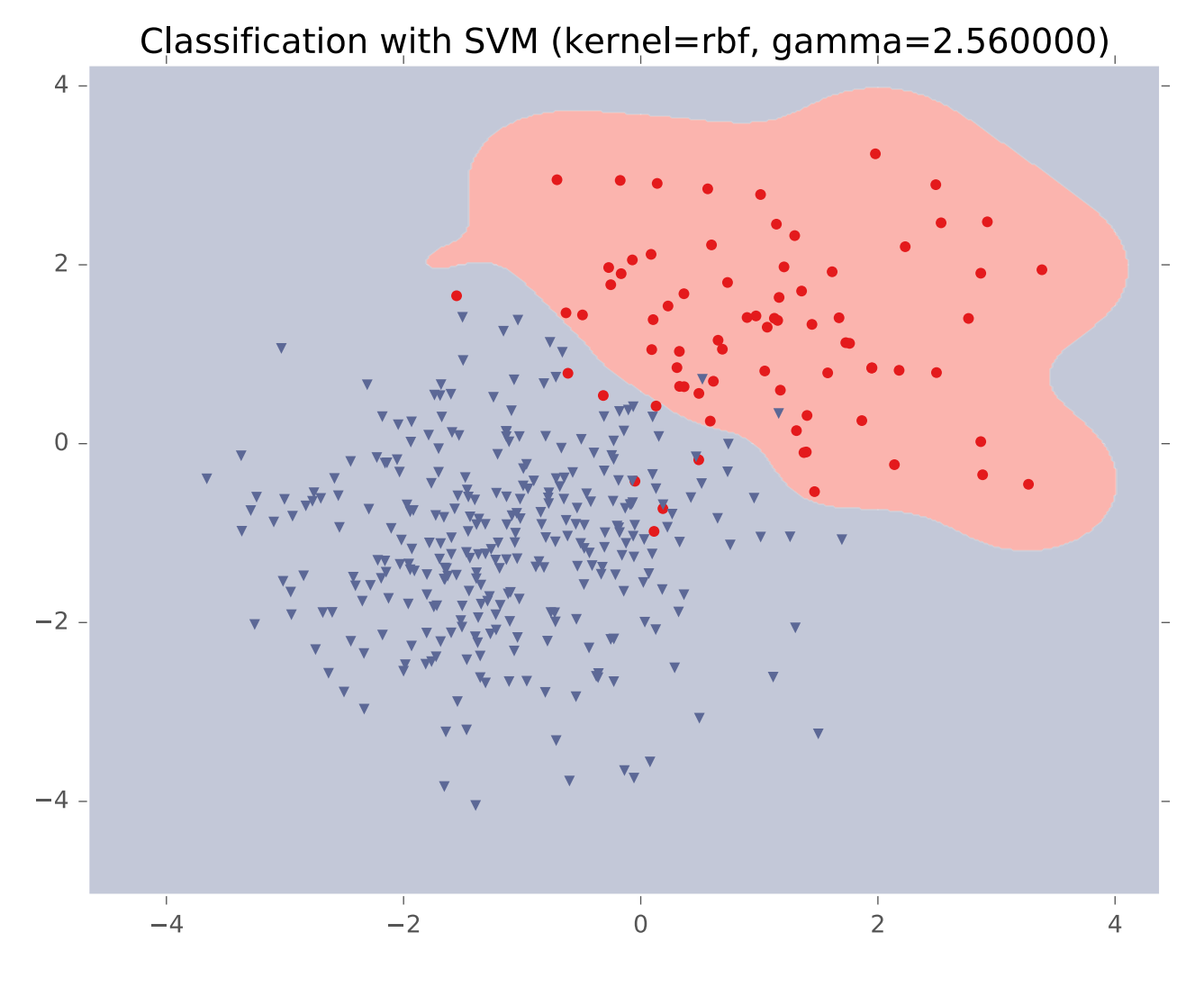

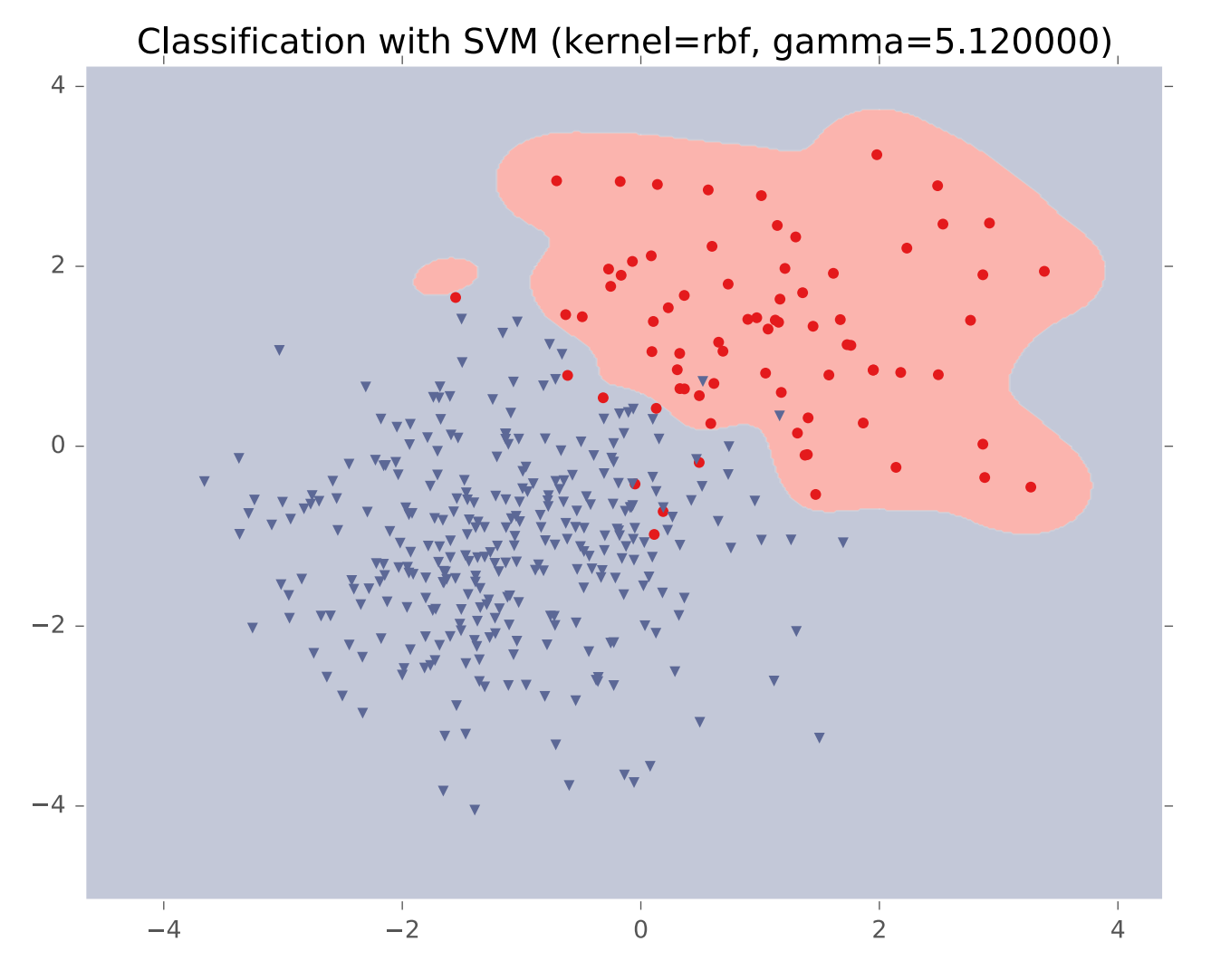

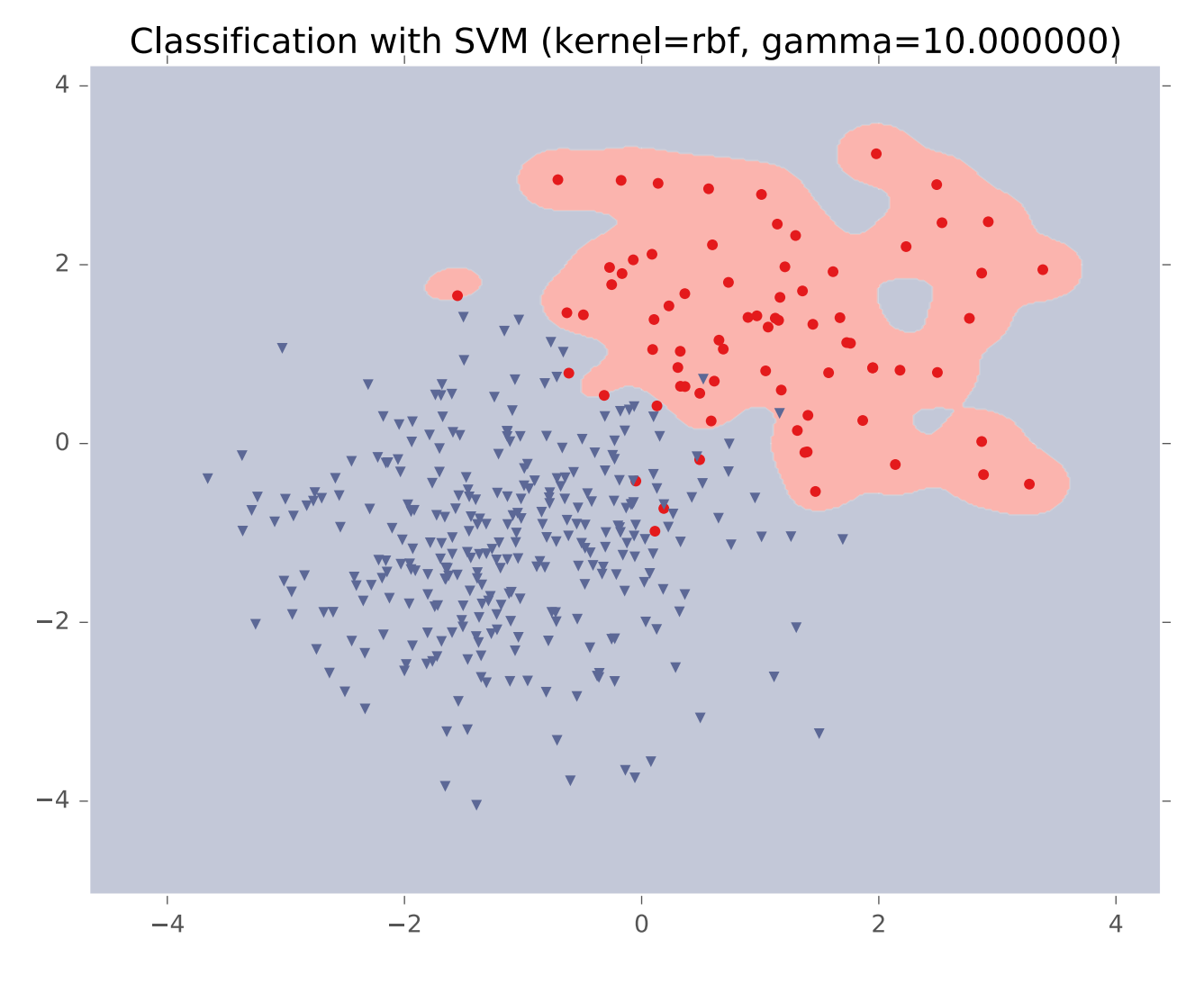

**KNN vs. SVM**

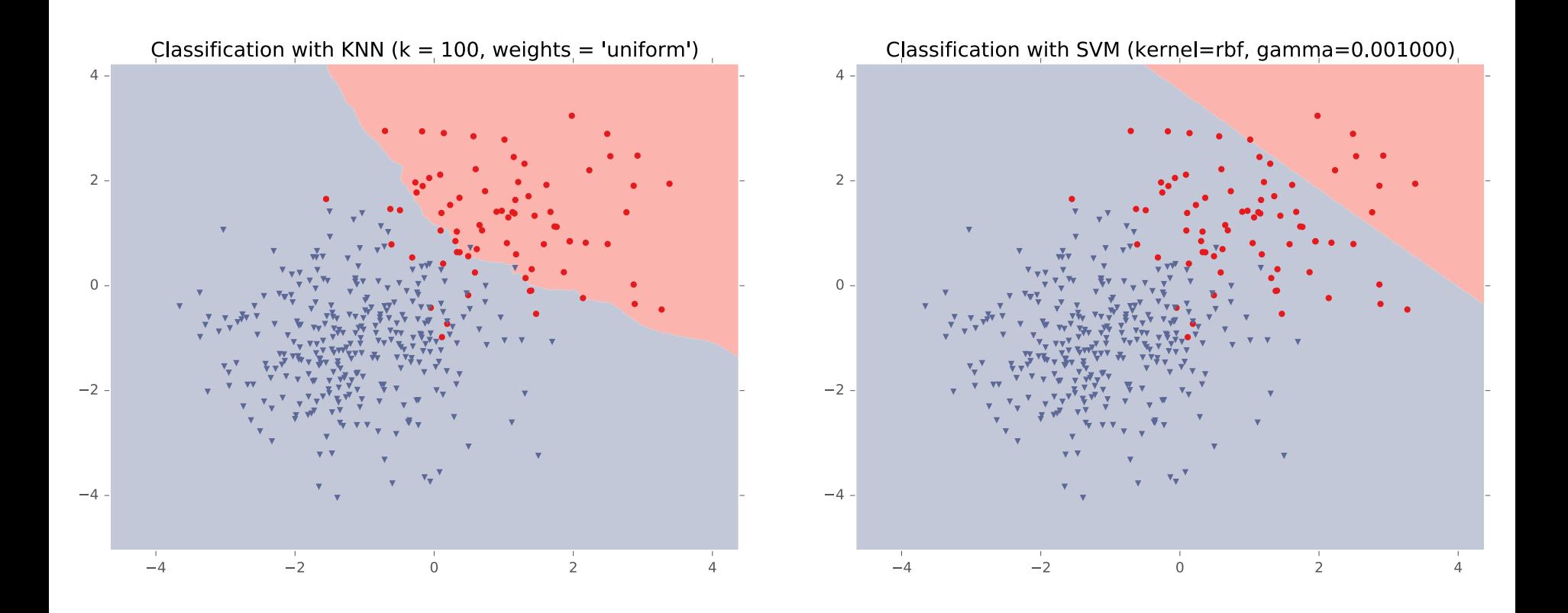

$$
\text{RBF Kernel: } K(\mathbf{x}^{(i)}, \mathbf{x}^{(j)}) = \exp(-\gamma ||\mathbf{x}^{(i)} - \mathbf{x}^{(j)}||_2^2)
$$

26

**KNN vs. SVM**

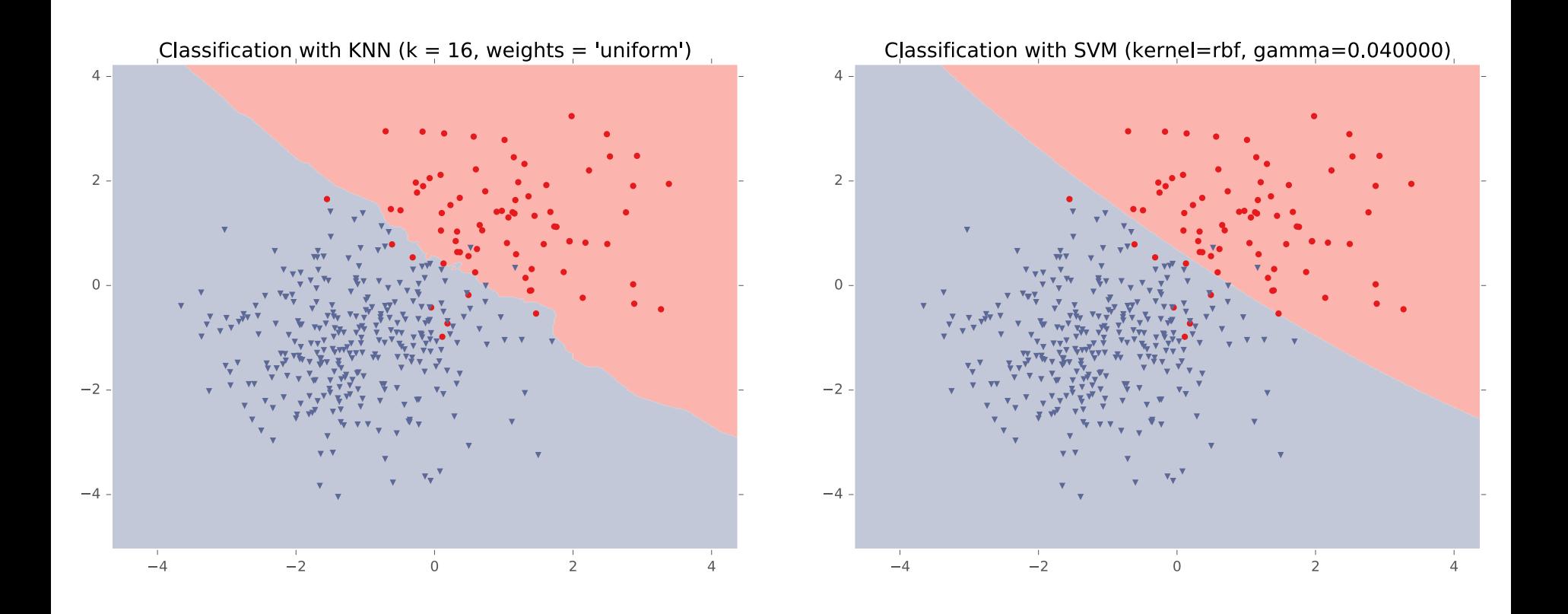

**KNN vs. SVM**

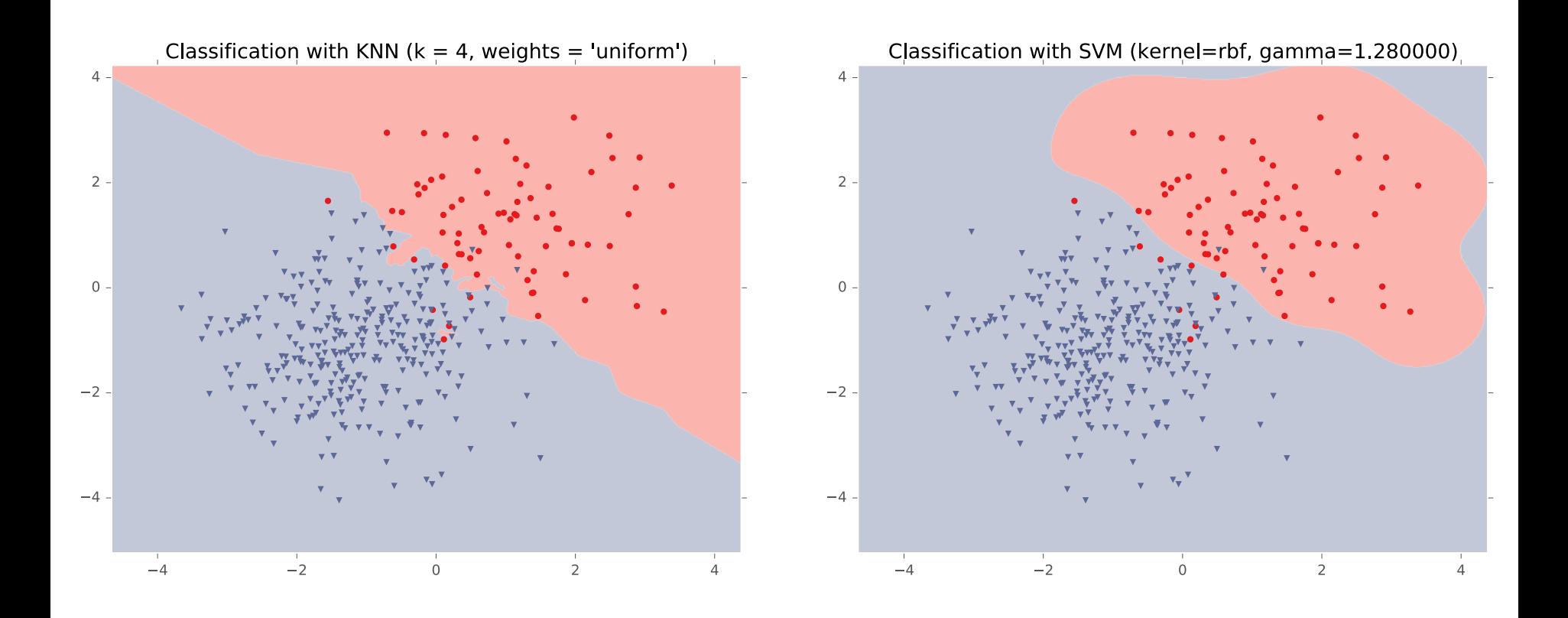

**RBF Kernel:**  $K(\mathbf{x}^{(i)}, \mathbf{x}^{(j)}) = \exp(-\gamma||\mathbf{x}^{(i)} - \mathbf{x}^{(j)}||_2^2)$ 

28

**KNN vs. SVM**

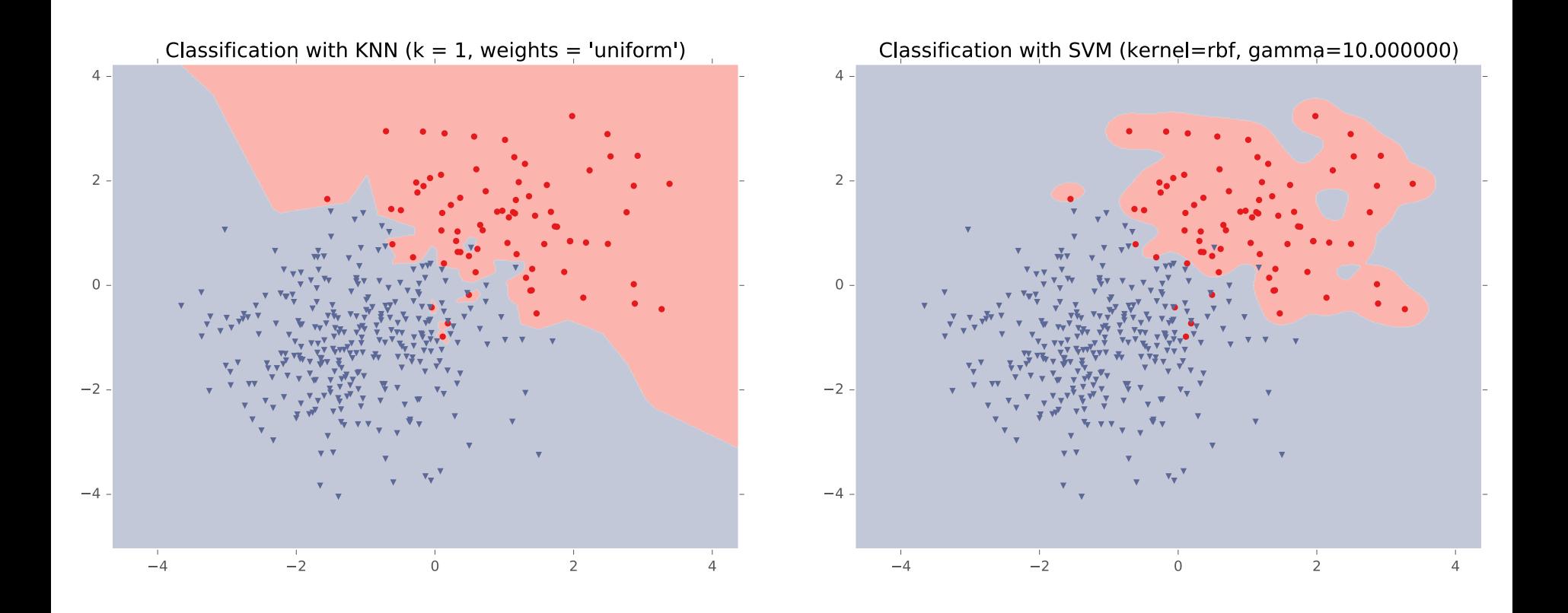

# Example: String Kernel

### **Setup**:

- Input instances **x** are strings of characters (e.g.  $\mathbf{x}^{(3)} = [\mathbf{s}', \mathbf{a}', \mathbf{t}']$ ,  $\mathbf{x}^{(7)} = [\mathbf{c}', \mathbf{a}', \mathbf{t}']$
- Want indicator features for the presence / absence of each possible substring up to length K

### **Questions**:

- 1. What is the best **runtime** of a single **Standard Perceptron** update?
- 2. What is the best **runtime** of a single **Kernel Perceptron** update?

# Kernels, Discussion Kernels: Discussion

- If all computations involving instances are in terms of inner products then:
	- Conceptually, work in a very high diml space and the alg's performance depends only on linear separability in that extended space.
	- Computationally, only need to modify the algo by replacing each  $x \cdot z$  with a  $K(x, z)$ .

#### **How to choose a kernel:**

- Kernels often encode domain knowledge (e.g., string kernels)
- Use Cross-Validation to choose the parameters, e.g.,  $\sigma$  for Gaussian Kernel K(x,z) =  $\exp\left[-\frac{||x-z||^2}{2\sigma^2}\right]$  $2 \sigma^2$
- Learn a good kernel; e.g., [Lanckriet-Cristianini-Bartlett-El Ghaoui-Jordan'04]

# **SUPPORT VECTOR MACHINE (SVM)**

# **SVM: Optimization Background**

### *Whiteboard*

- Constrained Optimization
- Linear programming
- Quadratic programming
- Example: 2D quadratic function with linear constraints

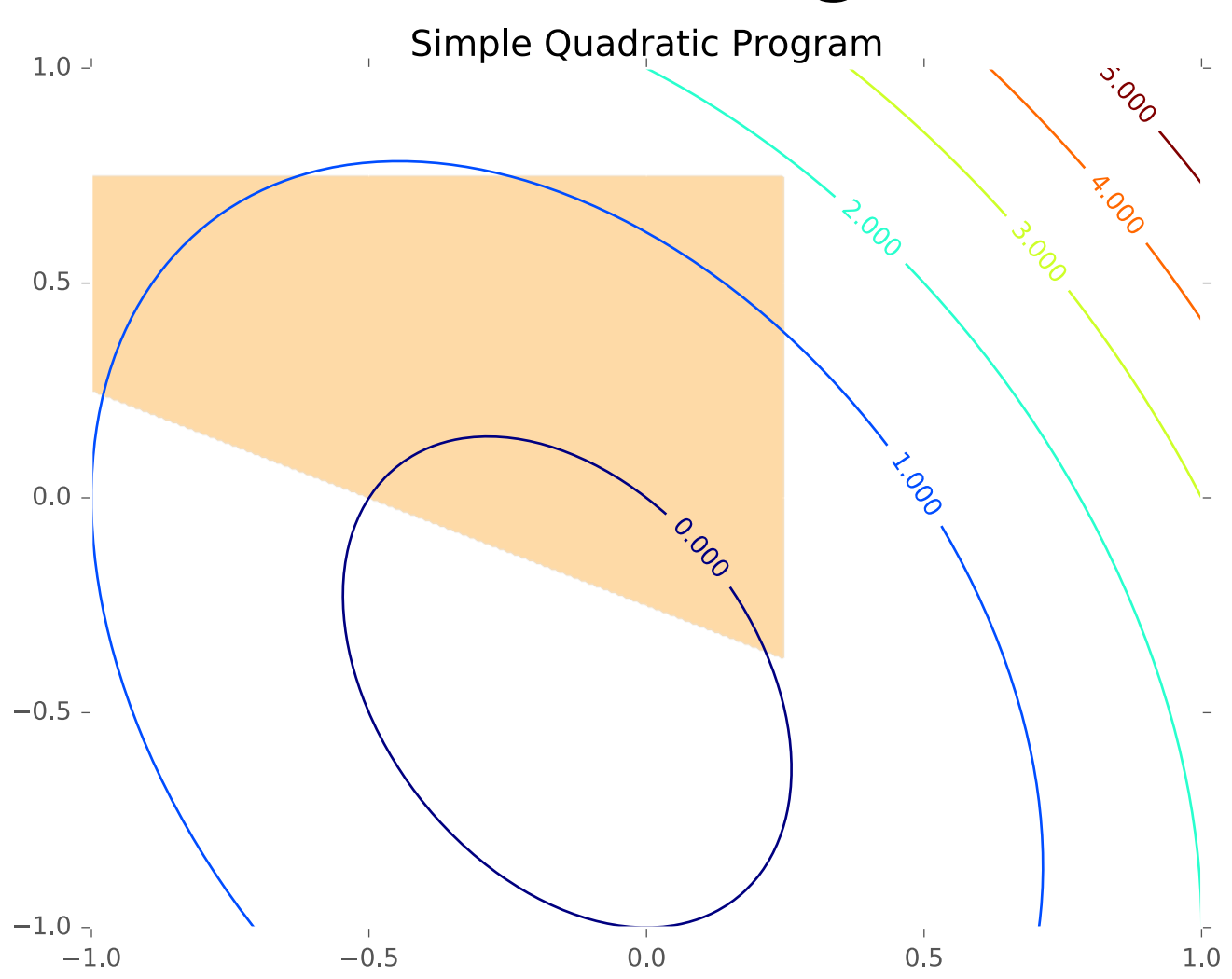

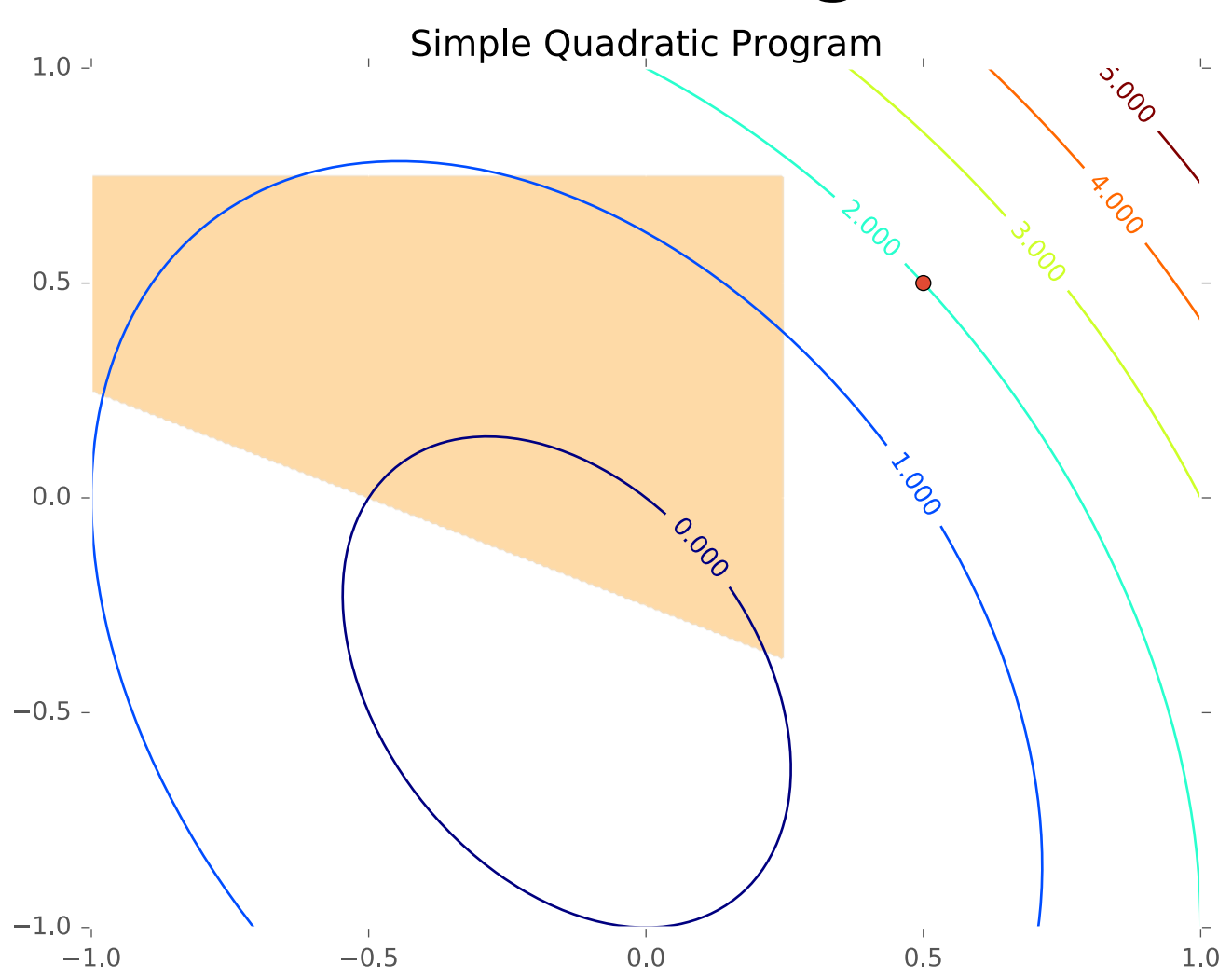

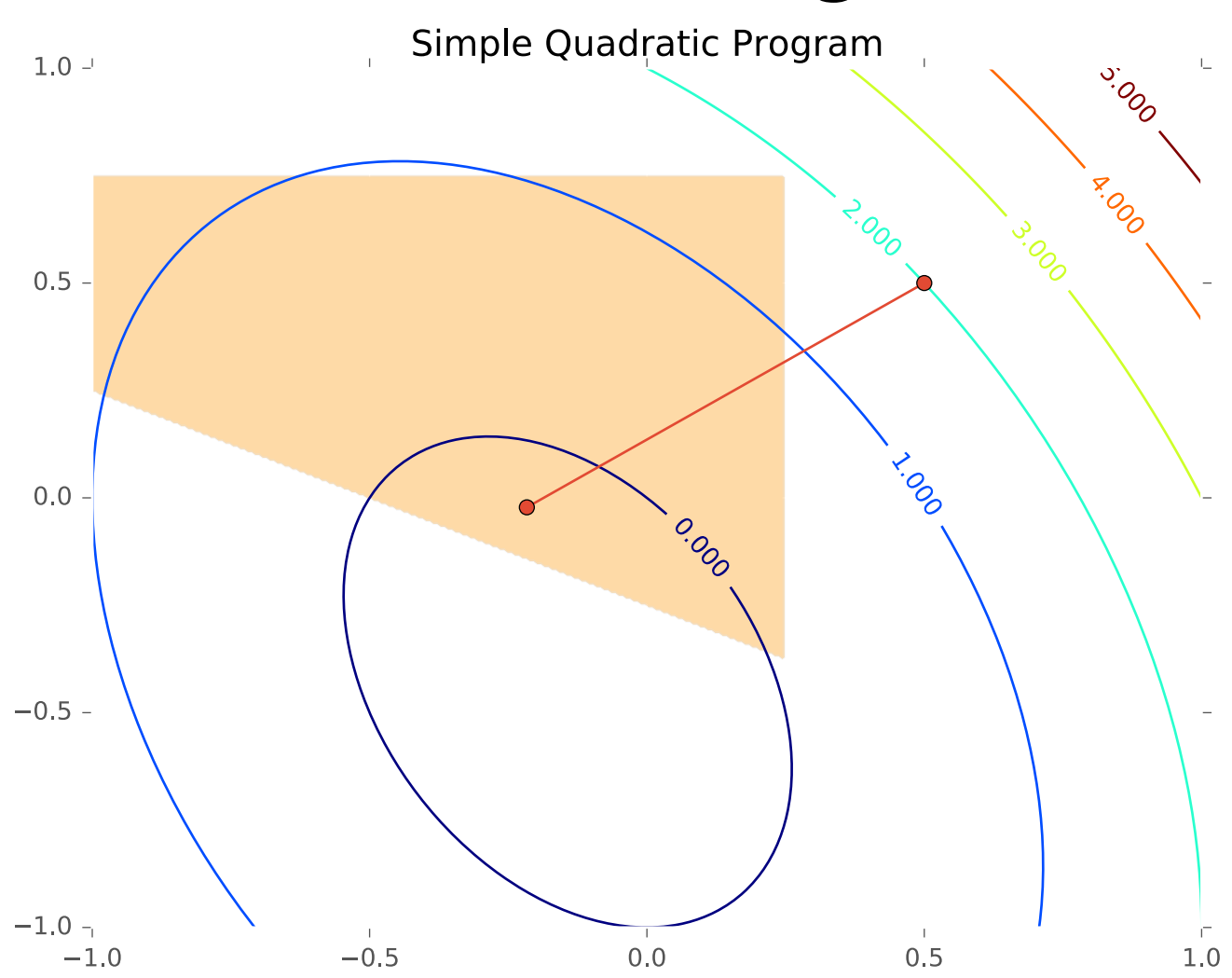

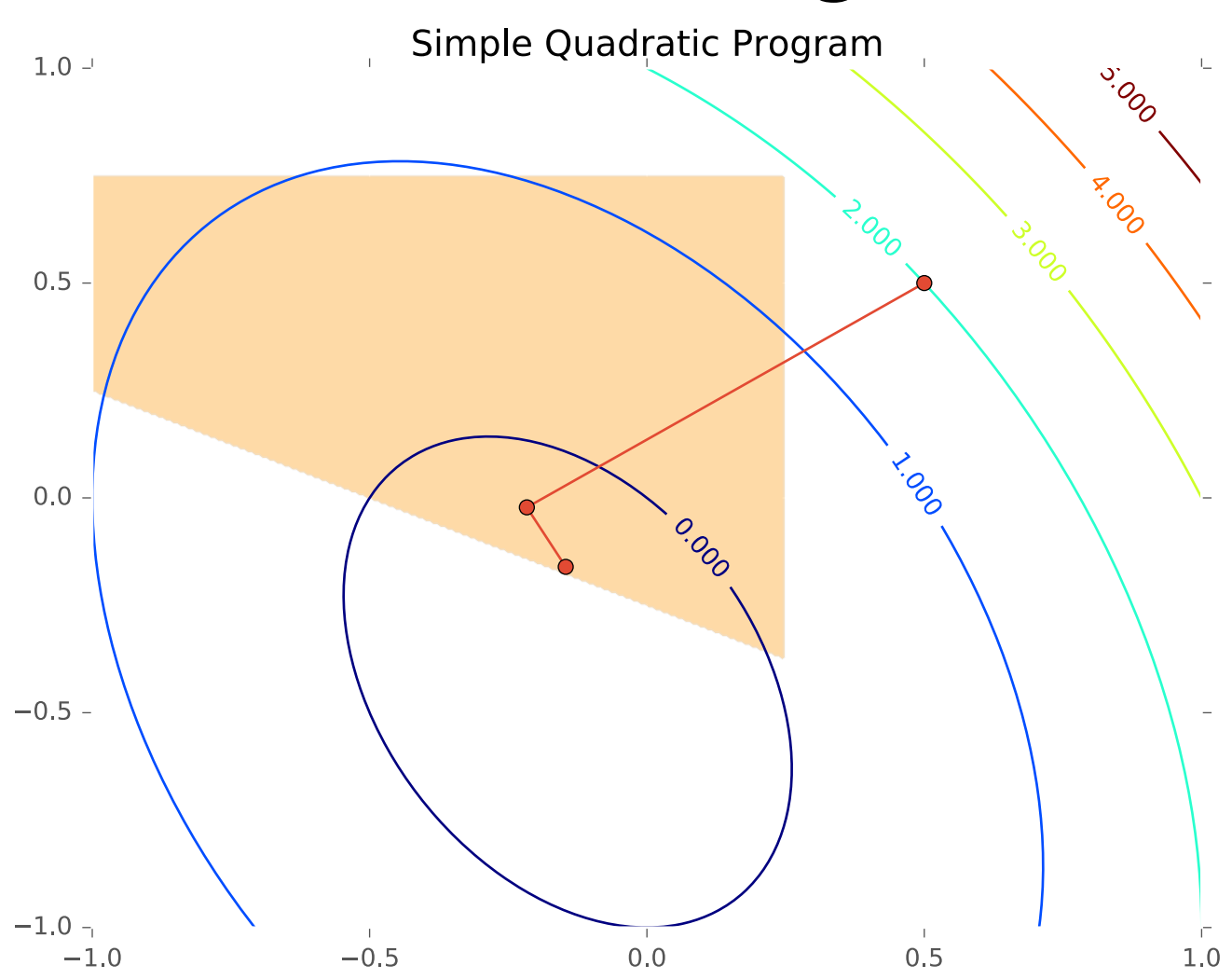

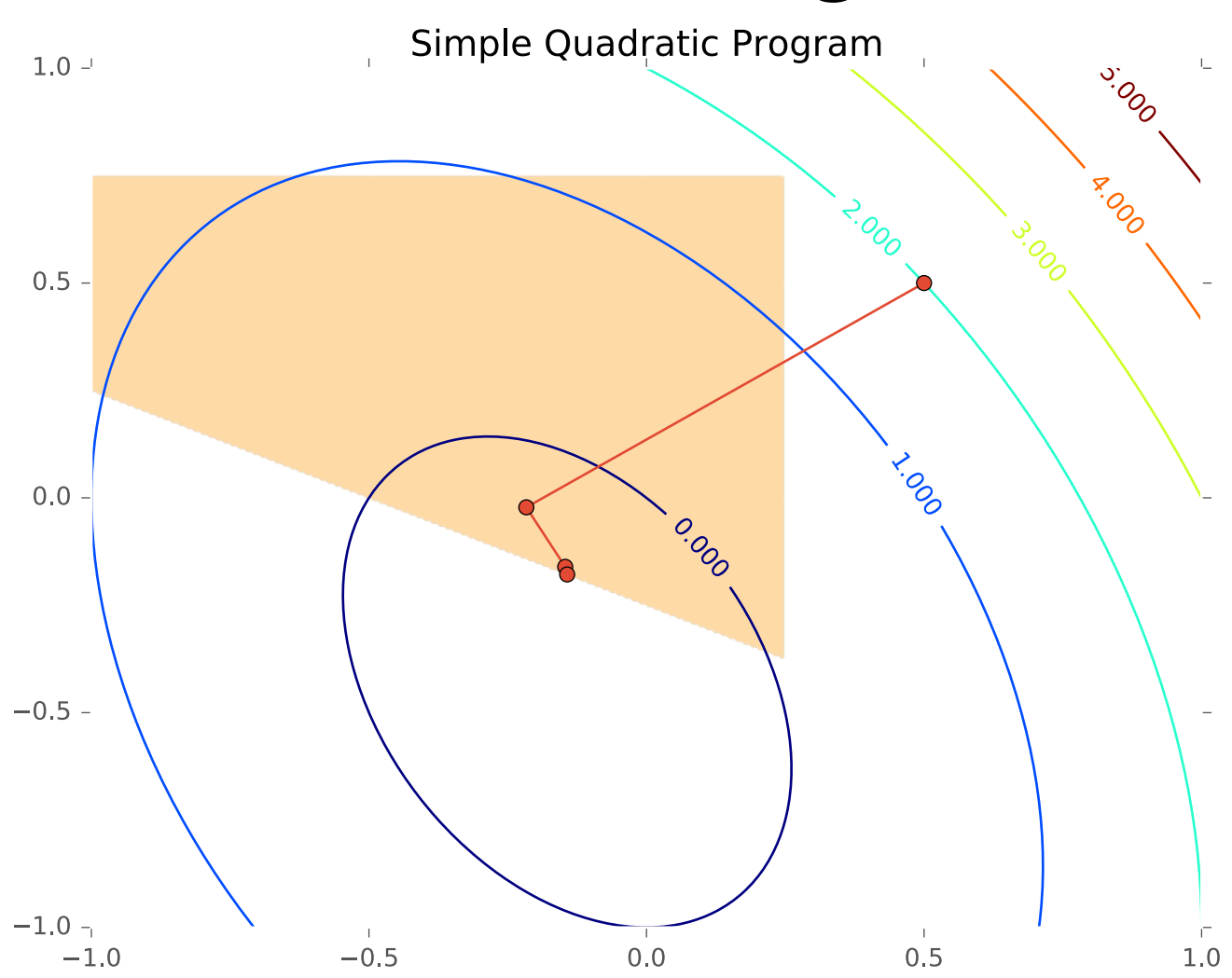

# **SVM**

### *Whiteboard*

- SVM Primal (Linearly Separable Case)
- SVM Primal (Non-linearly Separable Case)

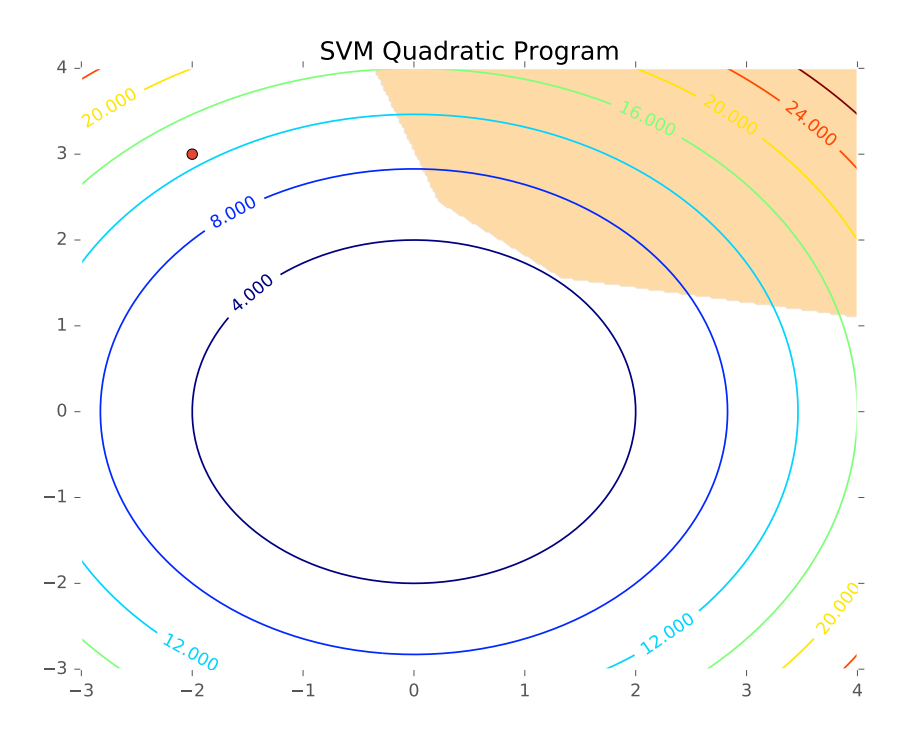

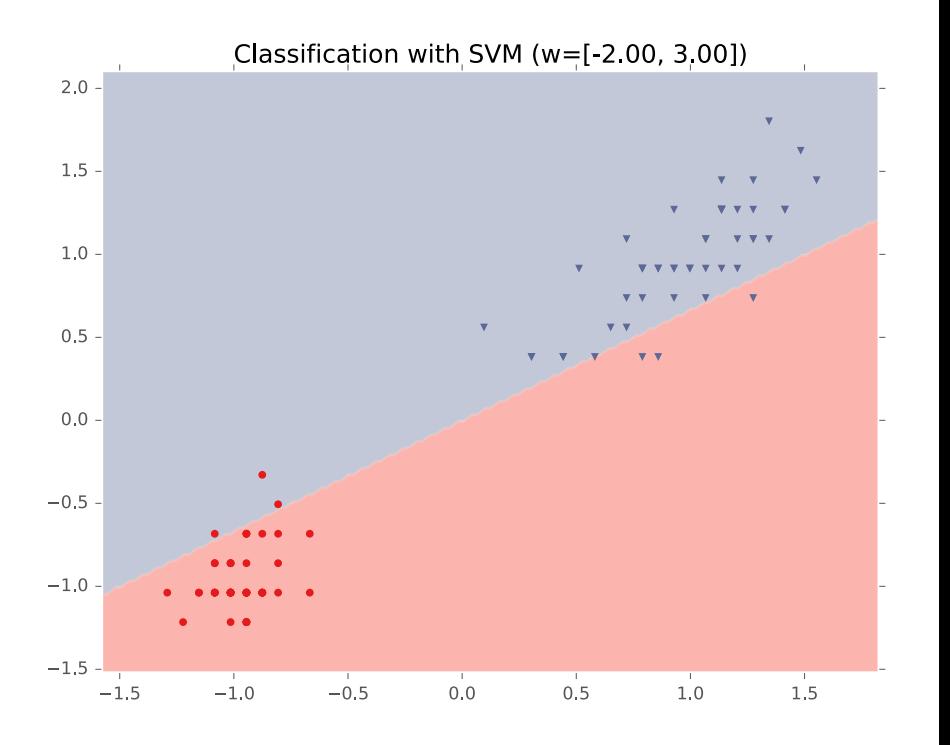

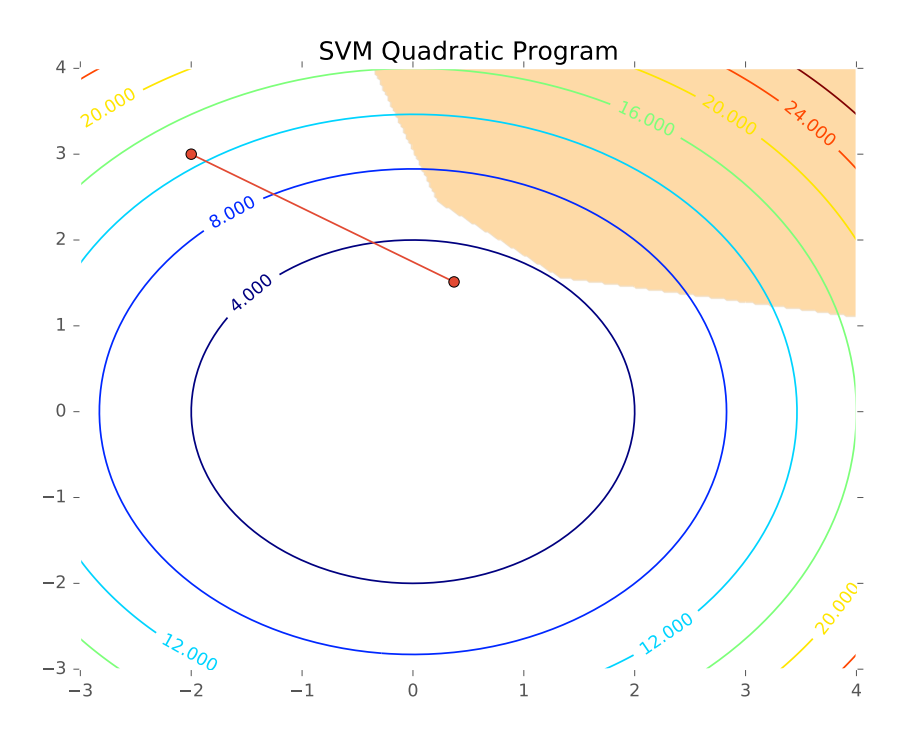

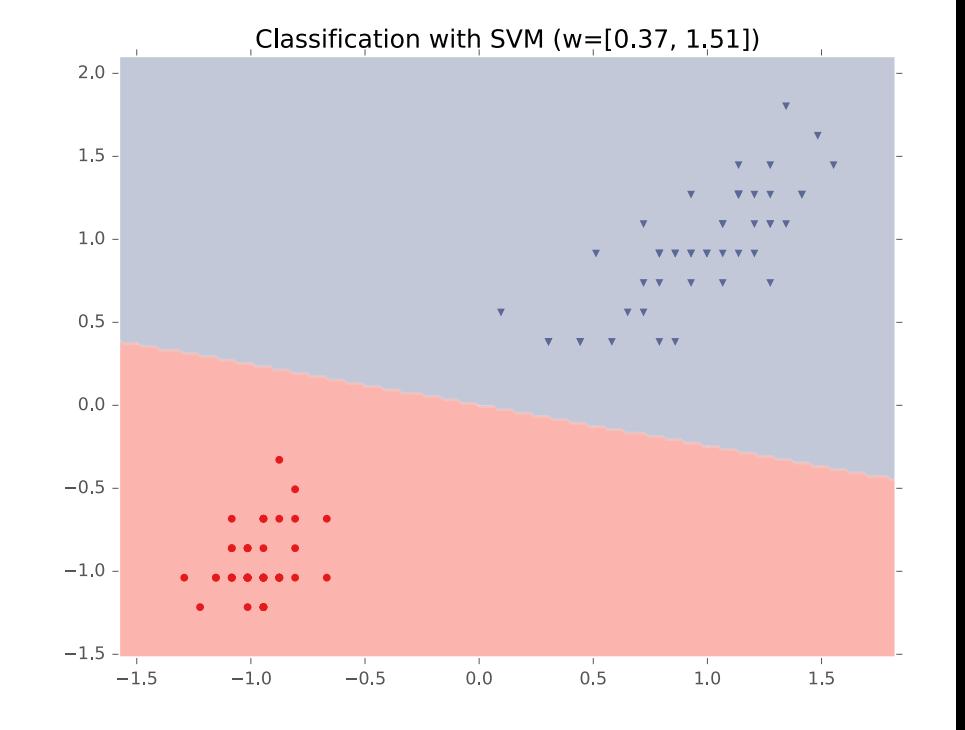

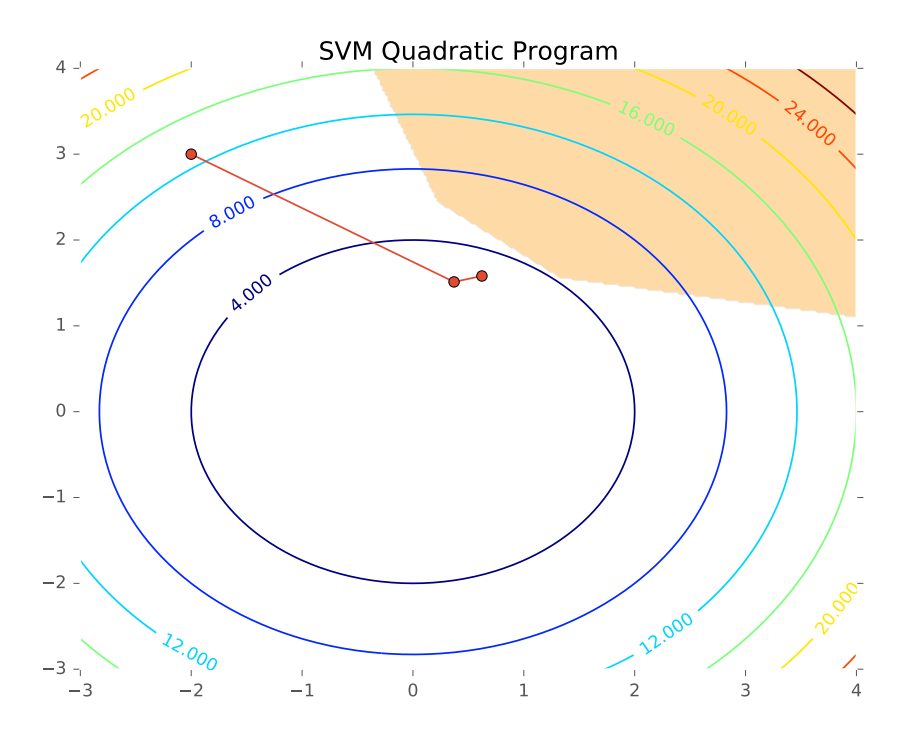

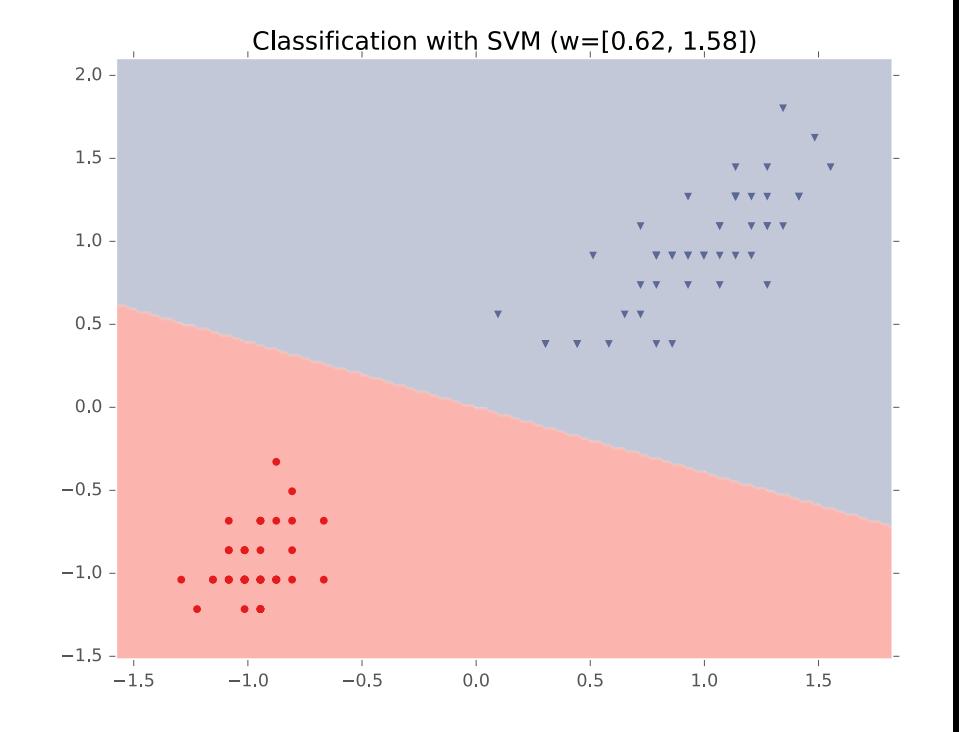

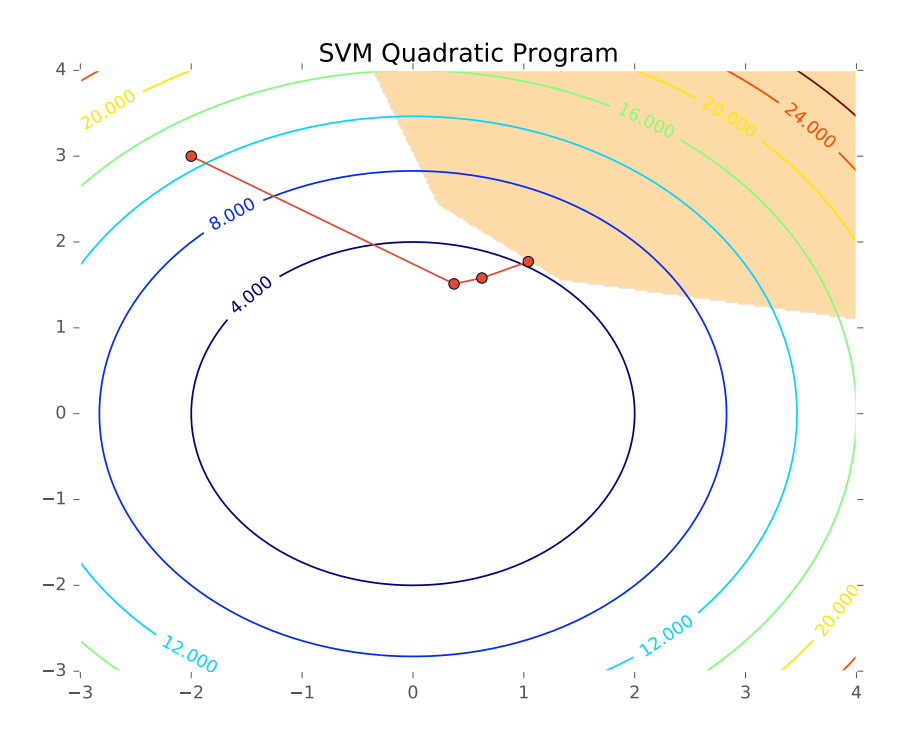

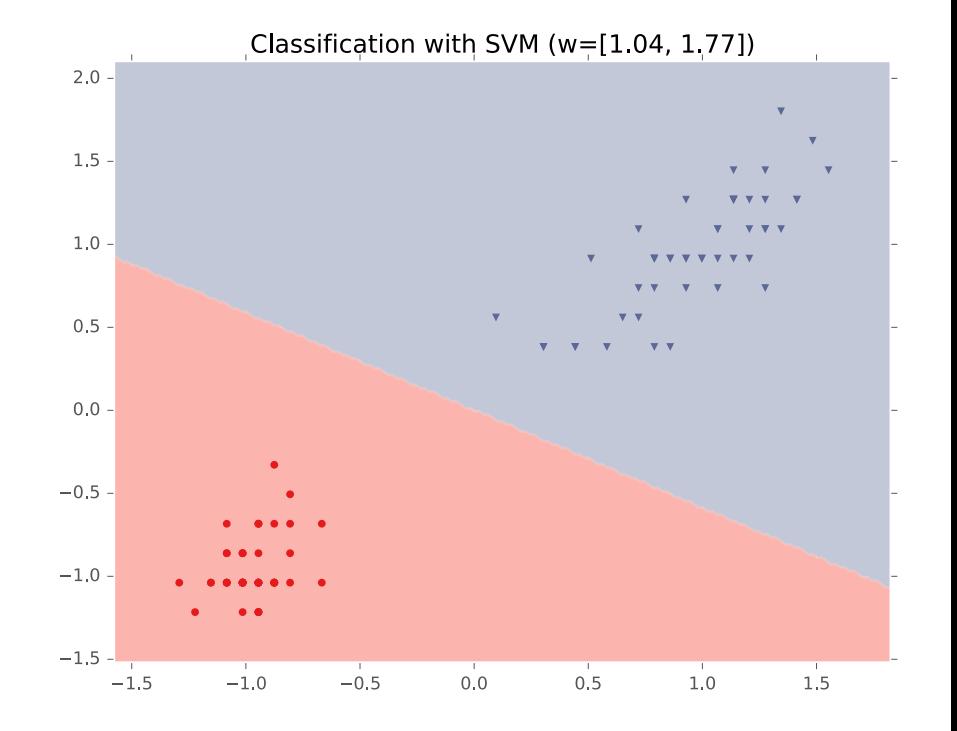

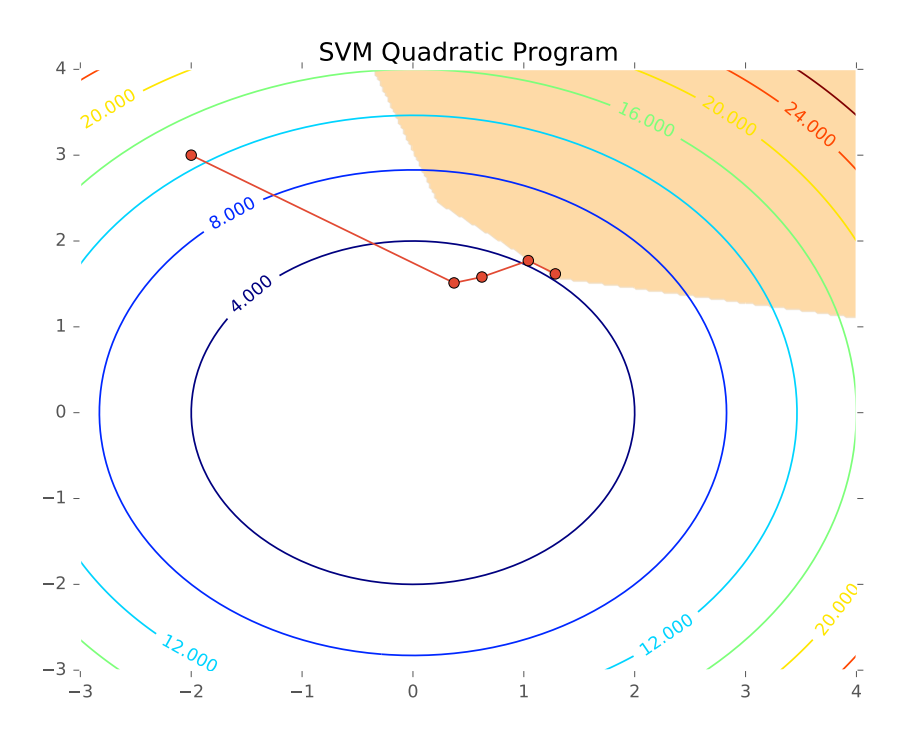

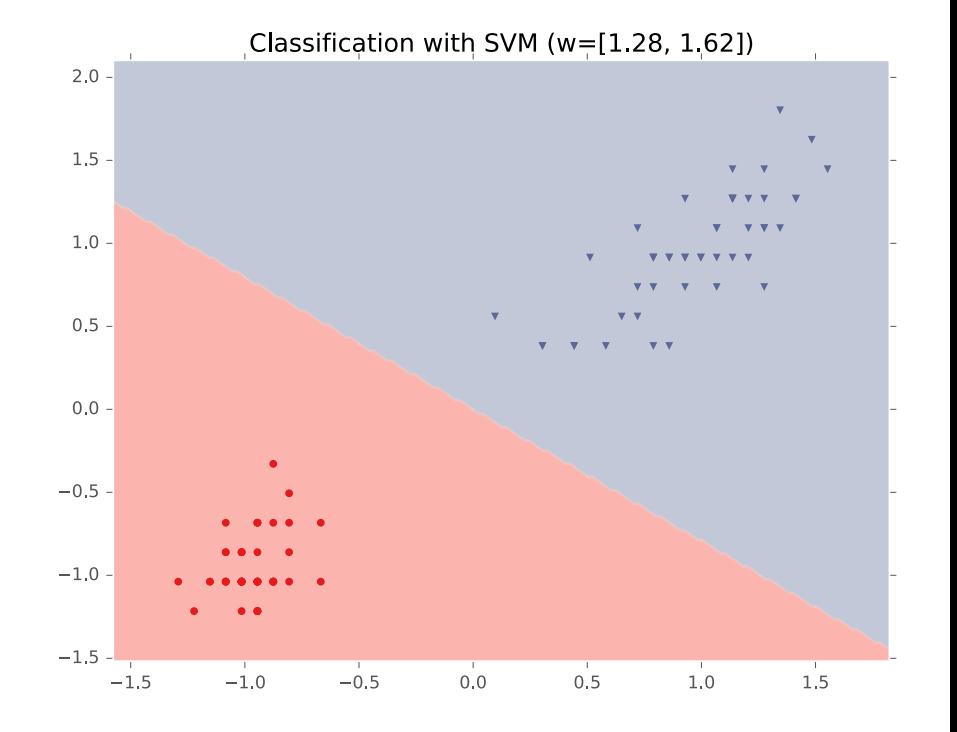

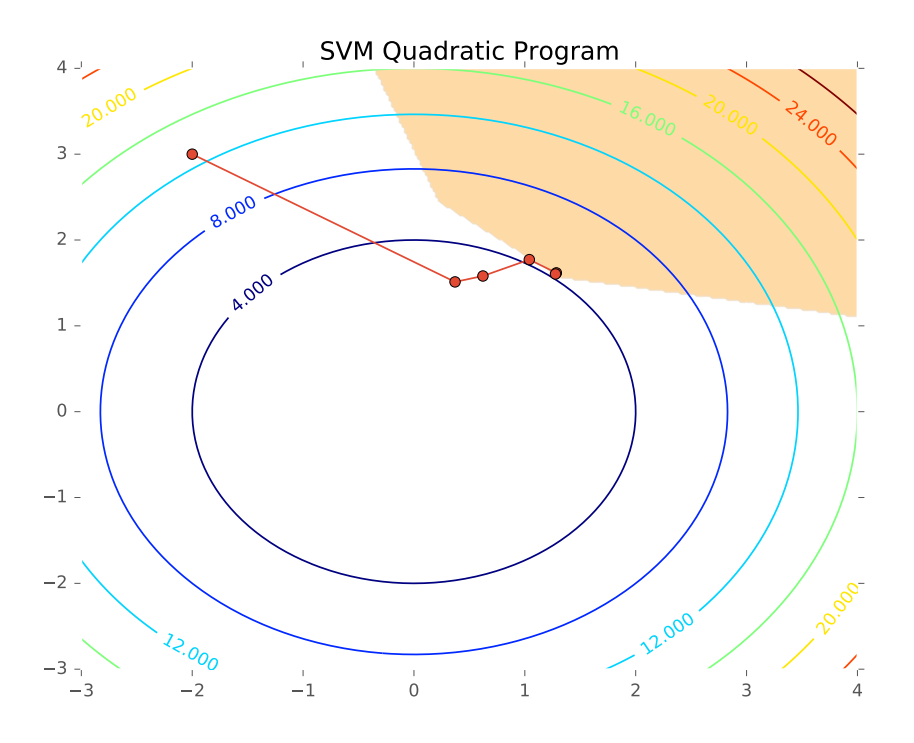

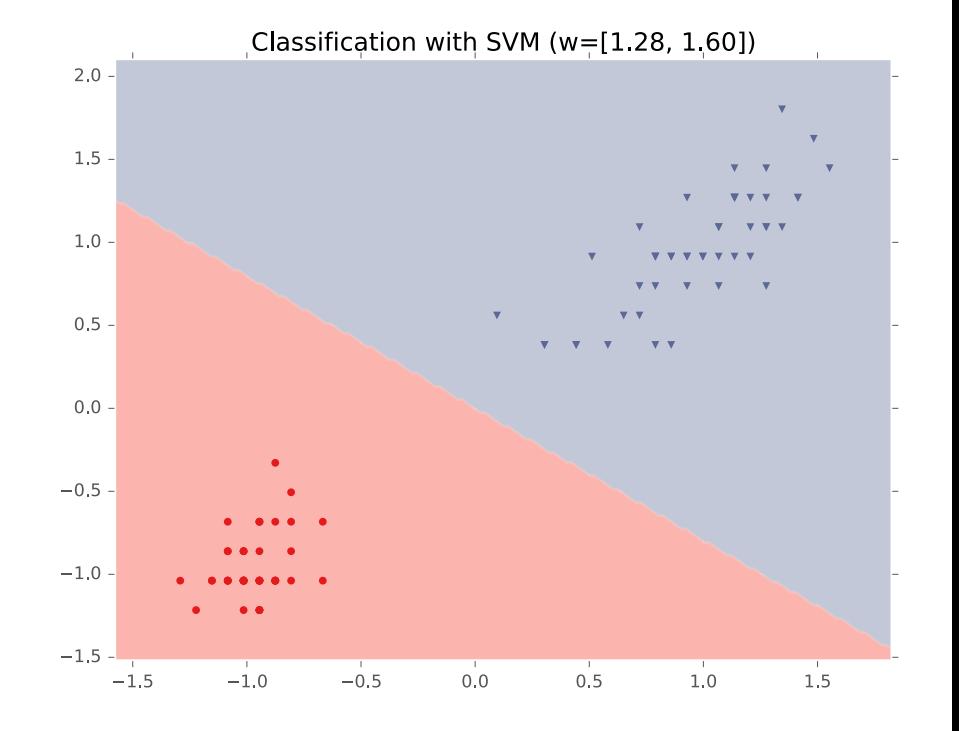

# Support Vector Machines (SVMs)

| Input:                                      | $S = \{(x_1, y_1), \ldots, (x_m, y_m)\}$ ;                                                |
|---------------------------------------------|-------------------------------------------------------------------------------------------|
| Find                                        | $\operatorname{argmin}_{w, \xi_1, \ldots, \xi_m}   w  ^2 + C \sum_i \xi_i \text{ s.t.}$ ; |
| For all i, $y_i w \cdot x_i \geq 1 - \xi_i$ |                                                                                           |
| $\xi_i \geq 0$                              |                                                                                           |

Primal form

#### Which is equivalent to:

Can be kernelized!!!

**Input:**  $S = \{(x_1, y_1), ..., (x_m, y_m)\}$ ;  $\underline{\text{Find}} \quad \text{argmin}_{\alpha} \frac{1}{2} \sum_i \sum_j y_i y_j \; \alpha_i \alpha_j x_i \cdot x_j - \sum_i \alpha_i \text{ s.t.:}$ 

i

• For all i, 
$$
0 \le \alpha_i \le C_i
$$
  

$$
\sum y_i \alpha_i = 0
$$

Lagrangian Dual

# SVMs (Lagrangian Dual)

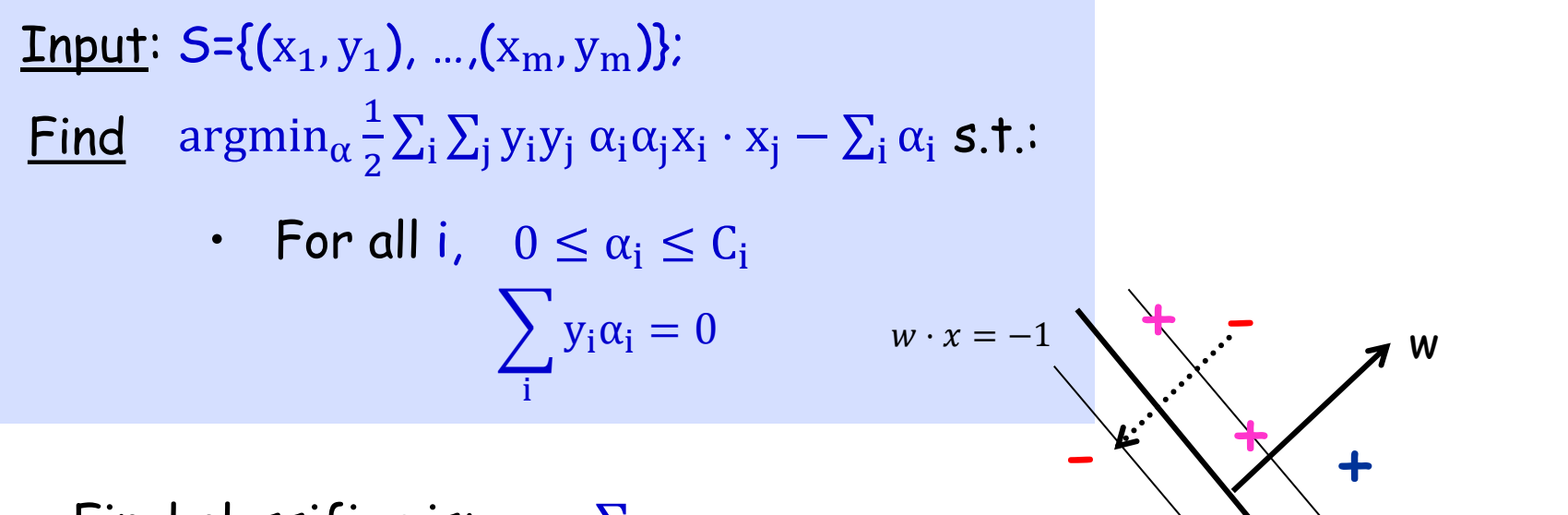

- Final classifier is:  $w = \sum_i \alpha_i y_i x_i$
- The points  $x_i$  for which  $\alpha_i \neq 0$ are called the "support vectors"

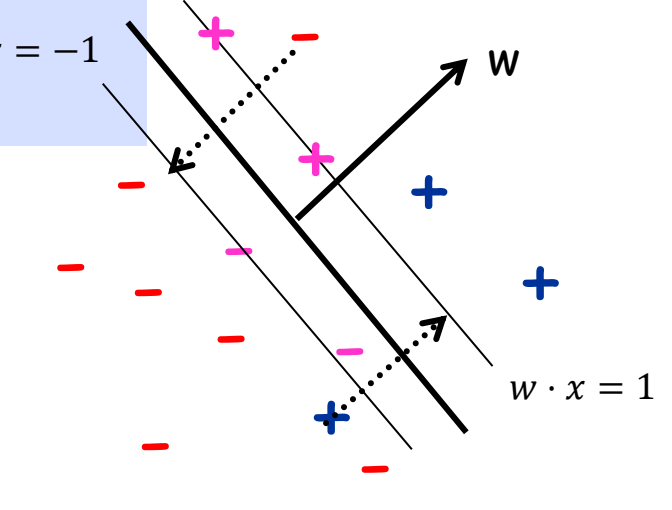

# SVM Takeaways

- Maximizing the margin of a linear separator is a **good training criteria**
- Support Vector Machines (SVMs) learn a **max-margin linear classifier**
- The SVM optimization problem can be solved with **black-box Quadratic Programming (QP) solvers**
- Learned decision boundary is defined by its **support vectors**